**ESCUELA TÉCNICA SUPERIOR DE INGENIEROS** 

**INDUSTRIALES Y DE TELECOMUNICACIÓN**

## **UNIVERSIDAD DE CANTABRIA**

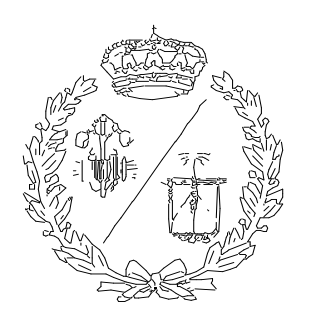

**Proyecto Fin de Grado** 

# **GEMELO VIRTUAL DE LEVITADOR CON 3D EXPERIENCE**

**Virtual twin of levitation system using 3D** 

# **Experience**

**Para acceder al Título de**

# **GRADUADA EN INGENIERÍA ELECTRÓNICA INDUSTRIAL Y AUTOMÁTICA**

**Autor: Carmen López Murcia**

**Mayo - 2019**

# **Contenido**

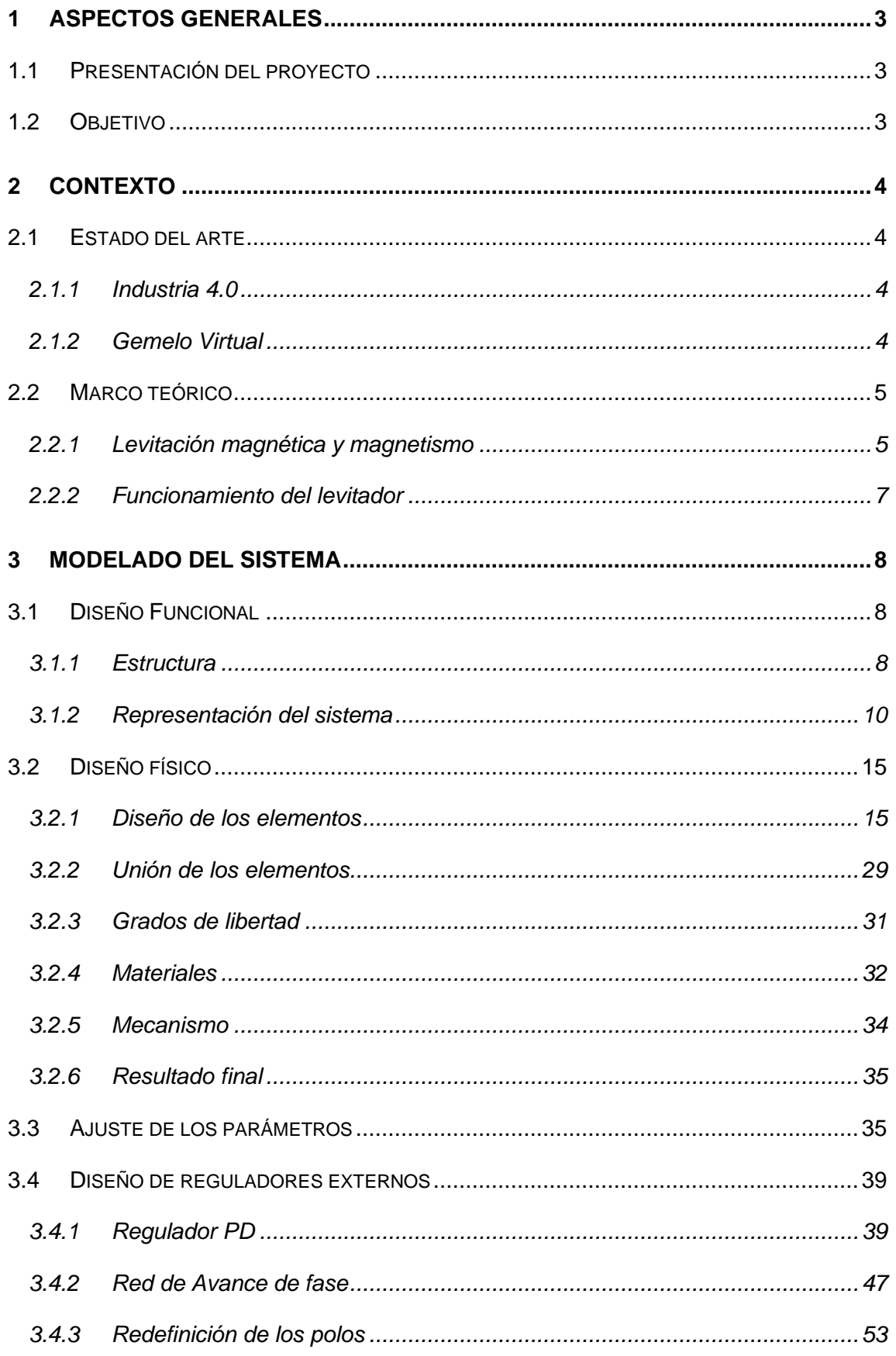

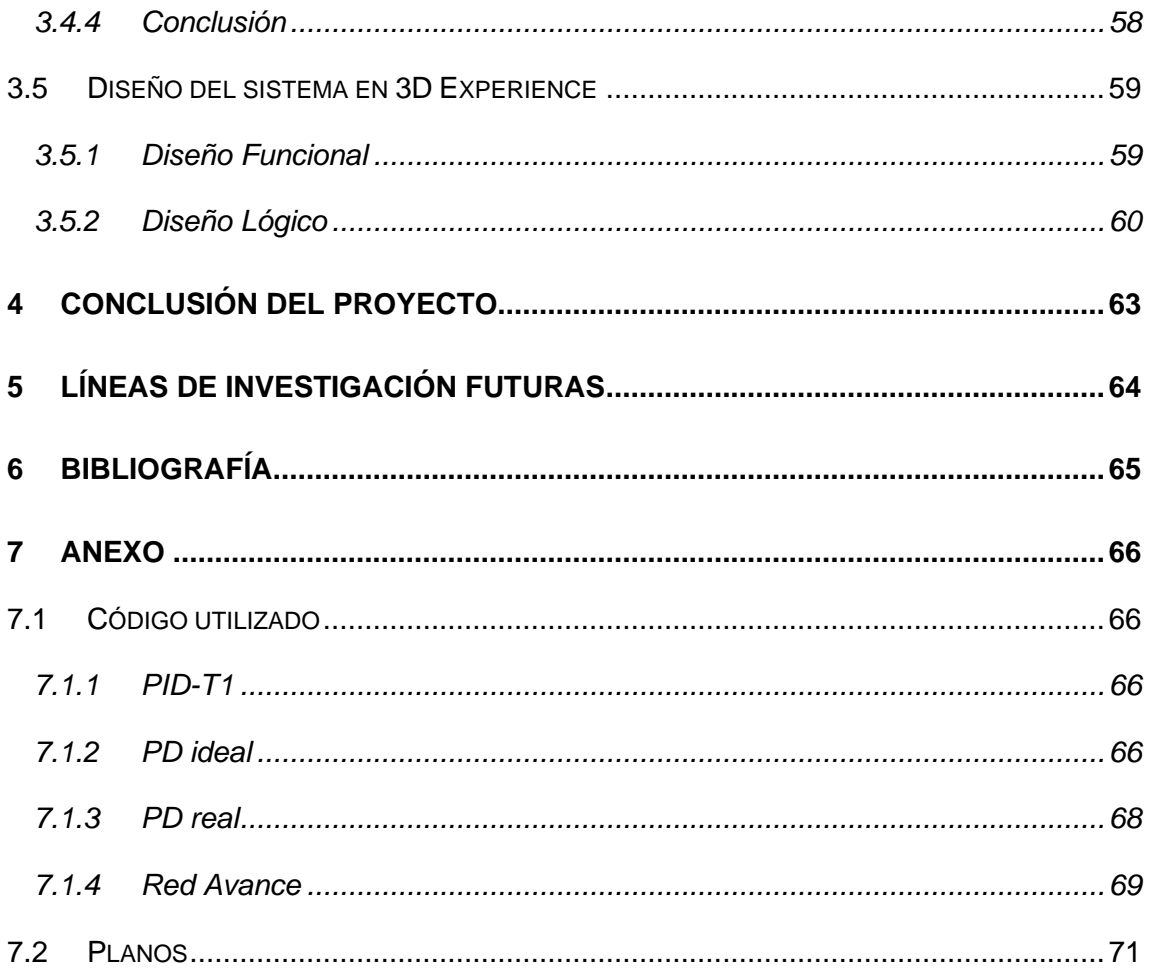

## <span id="page-3-0"></span>**1 Aspectos Generales**

#### <span id="page-3-1"></span>**1.1 Presentación del proyecto**

En este proyecto se va a trabajar con la planta de levitación magnética MA401 de Amira. El proyecto consistirá en la obtención de un gemelo virtual de dicha planta mediante la utilización de las distintas herramientas puestas a mi disposición por parte de Dassault Systèmes en el software de 3D Experience. Este proyecto estará relacionado con técnicas aplicadas en la industria 4.0 para la optimización de procesos y la prevención de fallos, ámbitos muy vanguardistas hoy en día.

## <span id="page-3-2"></span>**1.2 Objetivo**

El objetivo del proyecto, como ya se ha comentado, será la obtención de un gemelo virtual de la planta de levitación magnética. Este gemelo o copia poseerá el mismo comportamiento que el sistema real, obtenido mediante el modelado lógico y funcional de los componentes del levitador a través de la utilización de ecuaciones matemáticas y funciones de transferencia que serán volcadas, al final, sobre la recreación física del sistema, permitiendo la creación de una copia idéntica del proceso. Se utilizará el software de 3D Experience para la recreación física del sistema, la generación del mecanismo que representará el movimiento de esta y el sistema de control encargado de generar el comportamiento de todo el sistema. A su vez, se utilizará el software de Matlab a la hora de realizar las simulaciones finales del sistema.

## <span id="page-4-0"></span>**2 Contexto**

## <span id="page-4-1"></span>**2.1 Estado del arte**

#### <span id="page-4-2"></span>**2.1.1 Industria 4.0**

La industria 4.0 o cuarta revolución industrial se corresponde con la más reciente de las revoluciones de la industria. Iniciada recientemente, introduce el término de fábrica inteligente, caracterizada por la interconexión de máquinas y sistemas y un constante intercambio de información con el exterior.

Esta nueva forma de percibir la industria introduce una serie de ventajas importantes como la reducción de tiempo de diseño y producción de productos, la creación de series de producción más cortas y fiables, el análisis de la información en tiempo real o una capacidad de adaptación constante a la demanda entre otros.

Las principales tecnologías utilizadas en esta industria son el 'big data', la robótica, el internet de las cosas, la realidad aumentada o la integración de procesos, que permitirán la intercomunicación de los sistemas y las máquinas.

Este proyecto se centrará en una de las técnicas utilizadas en la Industria 4.0 para la optimización de procesos, la realización de un gemelo virtual. [1, p. 0] [2, p. 0]

#### <span id="page-4-3"></span>**2.1.2 Gemelo Virtual**

Un gemelo virtual es un modelo digital que posee un comportamiento idéntico al de un proceso real existente o en fase de diseño. El objetivo de la generación de un gemelo virtual es la monitorización y optimización del proceso copiado, permitiendo, no solo una comprensión mayor de este, sino también la predicción de situaciones que puedan generar problemas o errores y la simulación de nuevos escenarios de trabajo. La mezcla de este procedimiento con otras técnicas utilizadas en la industria 4.0 permite la obtención de un modelo más eficaz y exacto, como la utilización de técnicas de 'big data' e inteligencia artificial para el análisis de información y la toma de decisiones.

Para la creación de un gemelo virtual es necesario tener un conocimiento exhaustivo del sistema a copiar y de todos sus parámetros ya sea mediante la utilización de sensores que recojan toda esta información involucrada en el sistema o mediante la utilización de expresiones matemáticas que definan el comportamiento del proceso. [3] [4]

#### <span id="page-5-0"></span>**2.2 Marco teórico**

#### <span id="page-5-1"></span>**2.2.1 Levitación magnética y magnetismo**

La levitación magnética es una técnica que permite la sustentación de un cuerpo mediante la aplicación de un campo magnético. Para que exista levitación, la fuerza generada por este campo deberá de ser capaz de contraponerse a la fuerza que la gravedad ejerce sobre el cuerpo.

#### **Definición de campo magnético**

Un campo magnético es la zona del espacio en torno a una fuente de magnetismo en la que tienen efecto las fuerzas que esta genera. Este campo es bipolar, tiene un polo norte y un polo sur, representado mediante líneas de fuerza que parten del polo norte o positivo y acaban en el polo sur o negativo.

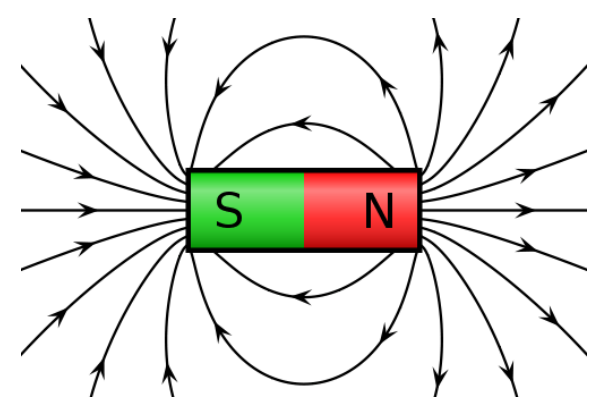

*Ilustración 1: Líneas de campo magnético [5]*

Existen dos tipos de fuentes de magnetismo, un material magnético o una corriente eléctrica: **-Materiales magnéticos:** Las propiedades magnéticas de un material se pueden definir en función de su susceptibilidad magnética, *Xm*, que representa la relación entre la intensidad del campo magnético, *H*, y la magnetización, *M*.

$$
M = X_m \cdot H \tag{6}
$$

De la misma forma, la inducción magnética, B, está relacionada con estas dos magnitudes:

$$
B = \mu_o (H + M) \tag{6}
$$

Donde  $\mu_o = 4\pi \, 10^{-7}$ , conocida como permeabilidad del vacío. Si estas dos ecuaciones se relacionan, se puede obtener la expresión:

$$
B = \mu_o (H + X_m H) = \mu_o (1 + X_m) H
$$
 [6]

En esta ecuación, el término  $(1 + X_m)$  se conoce como  $\mu_r$  o permeabilidad relativa y es a partir de este valor con el que se clasifican los materiales:

■ Paramagnéticos →  $\mu_r \approx 1$  ( $X_m \approx -10^{-3}$ )

Estos materiales forman, cuando son sometidos a un campo magnético externo, un campo magnético interno propio en la misma dirección que este. Este efecto se debe a la existencia de un campo magnético neto en los átomos y moléculas del material, causada por la presencia de orbitales electrónicos incompletos. Esto provoca que, cuando el material recibe la influencia de un campo magnético externo, los momentos magnéticos moleculares se alineen en el mismo sentido que este, igualando el sentido de giro de los electrones con el del campo. Este proceso resulta en que los materiales paramagnéticos sean débilmente atraídos por un campo magnético. Una vez que la influencia del campo magnético externo desaparece, el material pierde su magnetismo, desordenándose sus dipolos de nuevo. [6] [7] [8] [9]

■ Diamagnéticos →  $\mu_r \approx 1$  ( $X_m \approx -10^{-5}$ )

Estos materiales se comportan de forma opuesta a los materiales paramagnéticos ya que, al ser sometidos a los efectos de un campo magnético externo, este les induce un campo magnético en sentido opuesto al propio, provocando una débil repulsión en el material.

Estos materiales se caracterizan por poseer todos sus electrones emparejados, sin ningún orbital incompleto, por lo que su campo magnético neto es nulo. Esto provoca que, cuando son sometidos a los efectos de un campo magnético, aparezca una fuerza sobre sus electrones que modificará el valor de la corriente electrónica generando un momento magnético neto. Este momento será siempre opuesto al campo aplicado, provocando una repulsión leve cuyos efectos, al igual que en los materiales paramagnéticos, desaparecerán una vez el campo magnético externo desaparece. [6] [10] [11]

**•** Ferromagnéticos  $\rightarrow \mu_r \gg 1$ 

Estos materiales sufren una colocación de todos sus dipolos magnéticos en la misma dirección y sentido cuando son sometidos a un campo magnético externo. Este efecto genera la aparición de una inducción electromagnética de magnitud mucho más grande que las presentes en materiales paramagnéticos y diamagnéticos. A parte de la intensidad del campo inducido, la principal característica que diferencia a estos materiales de los mencionados anteriormente es que son capaces de mantener la imanación cuando el campo se elimina, convirtiéndose ellos en una fuente de magnetismo. En ciertos materiales ferromagnéticos, este campo no se mantendrá indefinidamente ya que pueden existir circunstancias que lo eliminen como una variación de la temperatura. A su vez, existen materiales que mantendrán la imanación hasta ser desimantados mediante un campo igual pero opuesto, estos se conocen como imanes permanentes que se usan especialmente a la hora de diseñar máquinas eléctricas. [6] [12] [13]

**-Corriente eléctrica:** La teoría del electromagnetismo establece una conexión entre el magnetismo y la electricidad. Es sabido que la variación de un campo magnético es capaz de producir un campo eléctrico y que, a su vez, el movimiento de una carga eléctrica es capaz de generar un campo magnético. Es esta última propiedad la que se usa en la creación de los electroimanes.

Un electroimán es un elemento compuesto de un núcleo de hierro rodeado por una serie de espiras metálicas por las que circulará una corriente eléctrica. Esta corriente eléctrica provocará la aparición de un campo magnético y, por lo tanto, de fuerzas de atracción magnéticas. [14]

$$
F = NI
$$
 [6]

Donde Ƒ es la fuerza magnetomotriz inducida en una bobina con N espiras por el efecto de la corriente I.

Esta fuerza magnetomotriz generará un flujo magnético de la forma:

$$
\emptyset = \frac{F}{R} \tag{6}
$$

Dónde R es a reluctancia del material.

#### <span id="page-7-0"></span>**2.2.2 Funcionamiento del levitador**

El sistema a estudiar funciona mediante la generación de una corriente eléctrica que alimentará la bobina del electroimán generando un campo magnético. Este campo atraerá al imán situado en la parte superior del elemento que se quiere desplazar, resultando en su levitación. La magnitud de la fuerza de atracción ejercida sobre este elemento dependerá del valor de la intensidad aplicada al electroimán, pudiéndose controlar su valor en función del desplazamiento deseado.

Un sistema de levitación magnética es altamente inestable, debido a la facilidad que existe para que el centro de gravedad del objeto a levitar se desplace fuera del área de actuación del campo magnético causando una variación en la posición de este o la desaparición de la levitación. Este problema se presenta principalmente cuando se utilizan materiales paramagnéticos, por lo que una forma de evitarlo sería utilizar materiales diamagnéticos o superconductores. Otra forma de mejorar la estabilidad del sistema, y la usada en este caso, es utilizar el empuje generado por un campo magnético para producir la levitación, pero utilizar un sistema mecánico para aportar la estabilidad. En el levitador a estudiar, el cuerpo levitado se encuentra situado en el interior de un cilindro hueco que evitará su movimiento lateral, manteniendo siempre ambos imanes implicados en la levitación uno sobre el otro.

## <span id="page-8-0"></span>**3 MODELADO DEL SISTEMA**

## <span id="page-8-1"></span>**3.1 Diseño Funcional**

#### <span id="page-8-2"></span>**3.1.1 Estructura**

Para la representación de la estructura del sistema el fabricante se ha servido de un diagrama de bloques. Esta representación gráfica muestra todos los componentes del sistema, las funciones que estos realizan y el flujo de las señales, donde se puede observar la relación entre todos los elementos. Cada componente será representado por un bloque dentro del cual se incluirá el valor de la función de transferencia que describe el comportamiento de ese elemento. En caso del regulador, el diagrama de bloques inicial muestra cada componente de forma individual, pero, a la hora de introducir las funciones de transferencia lo simplificará para reducir su tamaño y complejidad.

A continuación, se muestra un diagrama que muestra la estructura de los distintos elementos físicos junto a una explicación de estos:

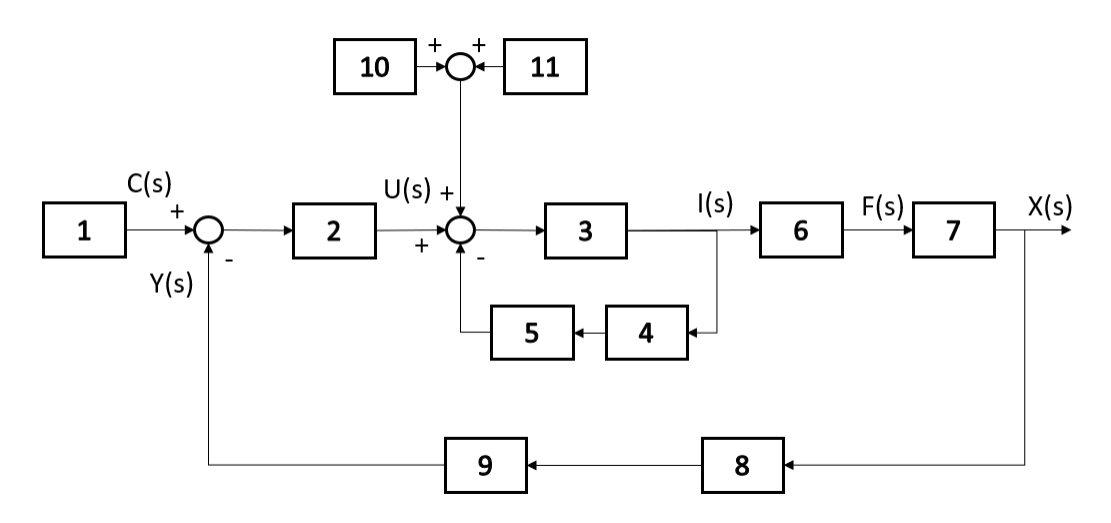

*Ilustración 2: Diagrama de Boques general [15]*

A continuación, se va a proceder a una breve explicación de los distintos elementos:

- **1. Selector de posición:** Potenciómetro que indica la distancia deseada entre el cuerpo levitado y el electroimán. Este elemento permitirá seleccionar una distancia de 0 a 5 mm que se corresponderá con un nivel de tensión de ±10 V.
- **2. Regulador PID:** Regulador encargado de la estabilidad del sistema y de la mejora de su comportamiento dinámico. Debido a la inestabilidad del levitador, este elemento es indispensable para el correcto funcionamiento de la planta.
- **3. Controlador de Corriente y Amplificador:** Recoge la señal de corriente generada por el regulador y la convierte al rango de 0 a 1 A, que es la que recibirá el electroimán y controlará la magnitud de la fuerza magnética generada.
- **4. Sensor de Corriente:** Se encarga de medir la corriente del lazo, para ello utiliza un elemento resistivo que permitirá medir la caída de tensión en este, proporcionando, al saber el valor de la resistencia, el valor de la corriente que circula a través de ella.
- **5. Transductor del Sensor de Corriente:** Recibe la señal de tensión generada por el sensor anterior y la convierte a una señal de corriente para realizar la realimentación del lazo actual.
- **6. Electroimán:** Un electroimán está formado por un núcleo magnético en torno al cual se encuentran numerosas espiras metálicas. Cuando una corriente eléctrica es aplicada en el conductor que lo rodea, se genera un campo magnético cuya fuerza de atracción dependerá de la corriente aplicada, del número de espiras o del tipo de material entre otros factores. Este elemento recibe la señal generada por el lazo de corriente provocando una fuerza de atracción que se usará para provocar la levitación del cuerpo metálico.
- **7. Cuerpo Levitado o rotor:** Elemento compuesto por una estructura metálica y un imán que, debido a la fuerza de atracción que genera el electroimán levitará hasta la altura indicada.
- **8. Sensor de Posición:** Sensor LVDT que detecta la posición actual del cuerpo levitado, funciona como un transformador, con un núcleo central, un bobinado principal y dos secundarios con orientaciones opuestas. Cuando el rotor se encuentra en la posición central, la respuesta del bobinado principal y la de los dos secundarios es igual, pero de sentido contrario, generando una diferencia de potencial de igual magnitud, pero cuya suma es cero. En caso de que se desplace el rotor en cualquier dirección, la respuesta de cada bobinado ya no tendrá la misma magnitud, por lo que el resultado final será distinto de cero. El valor resultante de la suma de las dos respuestas se traducirá en el valor que se ha desplazado el rotor, dependiendo el sentido en el que este se haya movido, el signo de este valor será diferente.

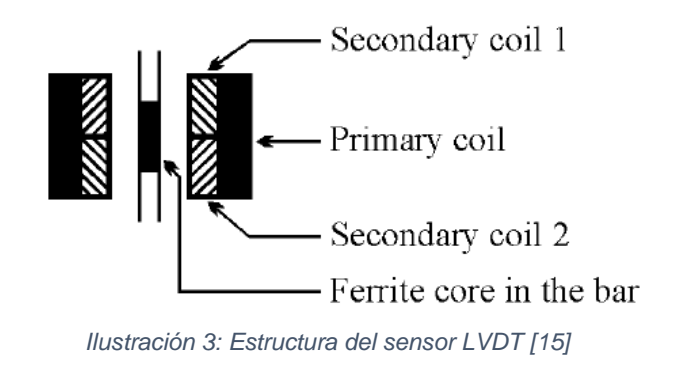

- **9. Transductor del Sensor de Posición:** Recoge la señal de corriente generada por el sensor de posición y la convierte en una de tensión para realizar la realimentación del sistema.
- **10. Compensador del peso:** Potenciómetro que, en caso de que se use, permite ajustar el offset introducido a la corriente que recibirá el elemento 3 y que servirá para compensar el peso del cuerpo levitado, modificando el punto de trabajo del sistema.
- **11. Perturbación:** Este elemento incluye un interruptor para activar y desactivar sus efectos y un potenciómetro que permitirá modificar la amplitud de la señal generada. Esta señal introducirá ruido al sistema para analizar su comportamiento en condiciones no ideales.

#### <span id="page-10-0"></span>**3.1.2 Representación del sistema**

Una vez se conocen los elementos físicos que componen el sistema, se puede obtener las ecuaciones o expresiones que rigen su conducta. Este proceso se conoce como modelado de comportamiento y permitirá representar y simular el sistema para analizarlo.

Para la realización de este proceso se debe conocer cómo funciona cada elemento que lo compone, la funcionalidad que tiene dentro del sistema y las ecuaciones matemáticas que puedan representar su comportamiento.

Los elementos por analizar son el electroimán, que convierte corriente en fuerza de atracción magnética, el rotor, que al verse afectado por dicha fuerza sufrirá un desplazamiento, el regulador PID encargado de mejorar el comportamiento de todo el sistema, el sensor de medida de posición del rotor y el controlador de la corriente que es proporcionada al electroimán.

El fabricante del sistema no proporciona suficiente información como para poder realizar un modelado independiente al proporcionado en la hoja de características, por lo que se utilizará este último dónde la planta se simplifica a un sistema de cuatro bloques, sin contar los elementos que introducen señales de entrada:

#### ▪ **Controlador de corriente**

Este elemento está compuesto de los bloques que forman parte del lazo de control (3, 4 y 5) los cuales se agruparán, considerándose como una unidad. Este lazo se puede aproximar a una inductancia L que representa el controlador, y un elemento resistor R que se corresponde con las pérdidas del lazo de control, la resistencia de la fuente de tensión y del sensor que mide la corriente del lazo. Su representación matemática se corresponde, por lo tanto, con un sistema de primer orden con una constante de tiempo  $\tau = {^L}\!/_{\!R}$  y una ganancia.

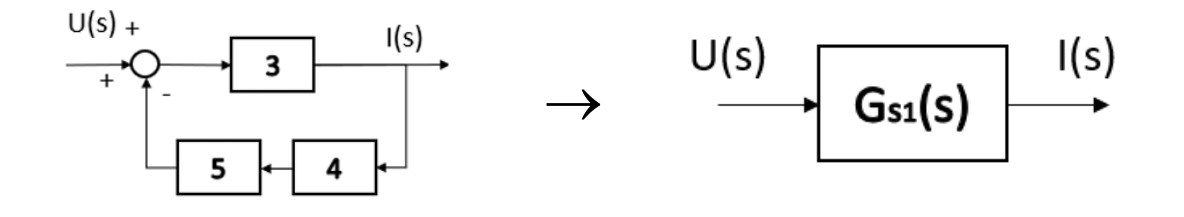

$$
G_{s1}(s) = \frac{I(s)}{U(s)} = \frac{K_{p1}}{1 + T_s s}
$$
 [15]

 $I(s)$ 

Dónde, según el fabricante,  $K_{p1} \approx 0.1 \frac{A}{V}$  y  $T_s \approx 11.5 \text{ ms.}$ 

#### ▪ **Elementos magnéticos**

De la misma forma que en el caso anterior, el bobinado del electroimán y el cuerpo levitado (bloques 6 y 7) se representarán como un solo elemento, relacionando la corriente de entrada con el desplazamiento que causa.

Si la ecuación que relaciona estos dos parámetros se linealiza entorno a un punto de trabajo se obtiene:

$$
f(t) = a i(t) + b x(t)
$$

Dónde  $x = X - X_o$  y  $i = I - I_o$ .

De la misma forma, para que el cuerpo se mantenga sostenido, la fuerza que ejerce el electroimán debe de ser igual a la suma de las fuerzas que tiran  $f(t)$ del objeto hacia abajo: la fuerza de atracción gravitatoria y la aceleración debida a la gravedad.

$$
f(t) = mg + m\ddot{x}
$$

La influencia de la atracción gravitacional puede ser despreciada ya que el punto de trabajo se corresponde con una posición en equilibrio donde I<sub>o</sub> compensa los efectos de esta fuerza. Por lo tanto:

$$
f(t) = m\ddot{x} \rightarrow a\,i(t) + b\,x(t) = m\ddot{x}
$$

Asignando nuevos nombres a las variables se obtiene:

$$
-T_m^2 \ddot{x}(t) + x(t) = -K_{p2} i(t)
$$

Dónde: 
$$
T_m^2 = \frac{m}{b} \cdot y \cdot K_{p2} = \frac{a}{b}
$$

Finalmente se obtiene:

$$
\begin{array}{c}\n\text{I(s)} \\
\hline\n6\n\end{array}\n\quad\n\begin{array}{c}\nF(s) \\
\hline\n7\n\end{array}\n\quad\n\begin{array}{c}\nX(s) \\
\hline\n\end{array}
$$

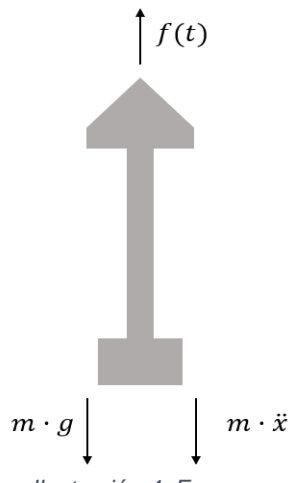

*Ilustración 4: Fuerzas aplicadas sobre rotor*

 $G<sub>s2</sub>(s)$ 

X(s)

$$
G_{s2}(s) = \frac{X(s)}{I(s)} = \frac{-K_{p2}}{1 - T_m^2 s^2}
$$
 [15]

Dónde  $T_m \approx 23$  ms y  $K_{p2} \approx 10 ... 17$  mm/A, dependiendo del punto de trabajo seleccionado.

#### ▪ **Sensor de posición**

El siguiente elemento por modelar se corresponde con el sistema de medida de la posición (bloques 8 y 9). Este sistema se encarga de convertir una posición del rango ±2.5 mm a un rango de tensión de ±10 V, con estos datos se deduce que su función de transferencia es:

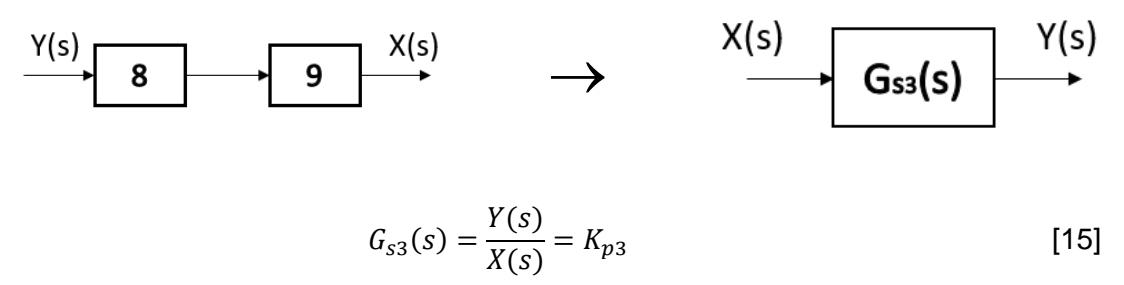

Dónde  $K_{p3} = \frac{10 V}{2.5 m}$  $\frac{18V}{2.5 \, mm} = 4 \, V/mm$ 

La función de transferencia general resultante al multiplicar las tres anteriores tiene la forma:

$$
G_{S}(s) = \frac{K_{PS}}{(1 + T_{S} s)(T_{m}^{2} s^{2} - 1)}
$$

Dónde  $K_{PS} = K_{p1} \cdot K_{p2} \cdot K_{p3} = 4 ... 7$  y  $T_s$  y  $T_m$  mantienen los valores indicados anteriormente.

#### ▪ **Regulador PID**

El último elemento por modelar es el regulador. De la hoja de especificaciones se obtiene la expresión de su función de transferencia, que se corresponde con un PID con retardo introducido por  $T_1$ :

$$
G_R(s) = \frac{U(s)}{C(s) - Y(s)} = K_{PR} \left( 1 + \frac{1}{T_n} \frac{1}{s} + \frac{T_v s}{1 + T_1 s} \right)
$$
 [15]

Dónde  $K_{PR}$  se corresponde con la ganancia y  $T_n$  y  $T_v$  se pueden extraer al observar el diagrama de bloques del regulador.

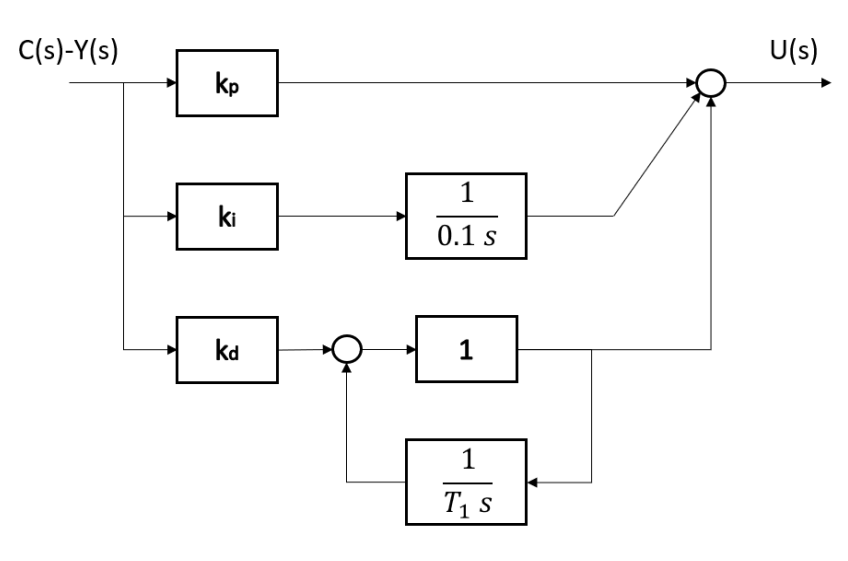

*Ilustración 5: Estructura regulador PID-T1 [15]*

Si se operan los bloques, la función de transferencia obtenida es:

$$
G_R(s) = \frac{U(s)}{C(s) - Y(s)} = k_p + \frac{k_i}{0.1s} + \frac{k_d}{1 + \frac{1}{T_1 s}} = k_p \left( 1 + \frac{k_i}{0.1 \, k_p \, s} + \frac{k_d}{k_p} \frac{T_1 \, s}{1 + T_1 \, s} \right)
$$

Como se puede observar, este regulador depende de tres parámetros principales  $k_p, k_d, k_i$ , además del retardo introducido por T<sub>1</sub>, cada uno de estos valores afectará a la respuesta del regulador de distinta forma:

- $-$  Parte proporcional,  $k_p$ : Produce una señal de control proporcional al error, puede disminuir el valor de este, pero nunca eliminarlo.
- $-$  Parte derivativa,  $k_d$ : Anticipa el efecto de la acción proporcional para estabilizar más rápido el sistema, en otras palabras, hace más rápido el sistema.
- − Parte integral,  $k_i$ : Proporciona una señal de error para compensar las perturbaciones. Es capaz de eliminar el error en régimen permanente.

El rango de valores de cada término es proporcionado por el fabricante, así como sus valores por defecto, mostrados a continuación entre paréntesis:

$$
k_p = 0 ... 1 (0.2)
$$
  $k_d = 0 ... 1 (0.5)$   
 $k_i = 0 ... 1 (0.1)$   $T_1 = 1 ... 11 (7)$ 

Si se identifican estos términos con los de la ecuación general del regulador se obtiene:

$$
K_{PR} = K_p
$$

$$
\frac{1}{T_n} = \frac{k_i}{0.1 \, k_p} \rightarrow T_n = 0.1 \frac{k_p}{k_i}
$$

$$
T_v = T_1 \frac{k_d}{k_p}
$$

El levitador se corresponde con un sistema con un polo inestable introducido por el bloque  $G_{s2}(s)$  en  $\frac{1}{T_{cr}}$  $\frac{1}{T_m}$  , por ello, el fabricante especifica qué condiciones deben de cumplir las constantes del regulador para que el sistema sea estable.

En caso de utilizar el regulador ignorando la parte integral, convirtiéndolo en un regulador PD con un retardo, los parámetros de este deben de cumplir las siguientes condiciones:

$$
K_{PR} > \frac{1}{K_{PS}} \qquad T_v > T_s
$$

Al depender  $K_{PS}$  del punto de trabajo del levitador, se deberán ajustar los valores del regulador una vez este haya sido seleccionado. El incumplimiento de la primera condición significa que el rotor se encuentra en alguno de sus dos extremos límites, ya sea golpeando al electroimán, distancia cero, o caído en el punto más inferior, distancia máxima. Cualquiera de estas dos situaciones introduce un punto de inestabilidad.

El fabricante recomienda, a su vez, escoger un valor de  $T_1$  moderado ya que a medida que este valor aumenta, el rango del que dispone  $K_{PR}$  para mantener la estabilidad se reduce.

Además de los límites de estabilidad, este sistema poseerá error en régimen permanente al carecer de parte integral, pudiendo generar comportamientos inusuales.

Para evitar esta última situación, se puede utilizar el regulador como un PID con un retardo, cuya parte integral eliminará el error en régimen permanente a expensas de un peor comportamiento dinámico. En este caso las condiciones de estabilidad son:

$$
K_{PR} > min
$$
  
Si  $T_1 \neq 0$   $K_{PR} < max$   $T_v > T_s$ 

Dónde el valor mínimo y máximo depende de los valores de  $T_v$  y de  $T_n$ .

El resultado final de este modelado se corresponde con un diagrama de bloques similar al mostrado anteriormente pero simplificado:

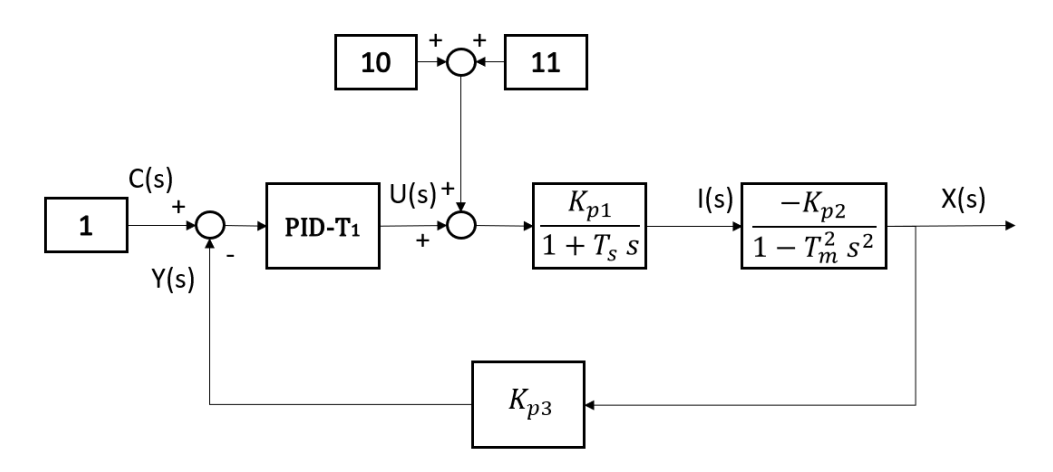

*Ilustración 6: Diagrama de bloques del sistema*

La planta con la que se está trabajando posee otro modo de funcionamiento en el que se ignora el regulador PID-T<sub>1</sub> analógico explicado anteriormente y permite el uso de un regulador externo.

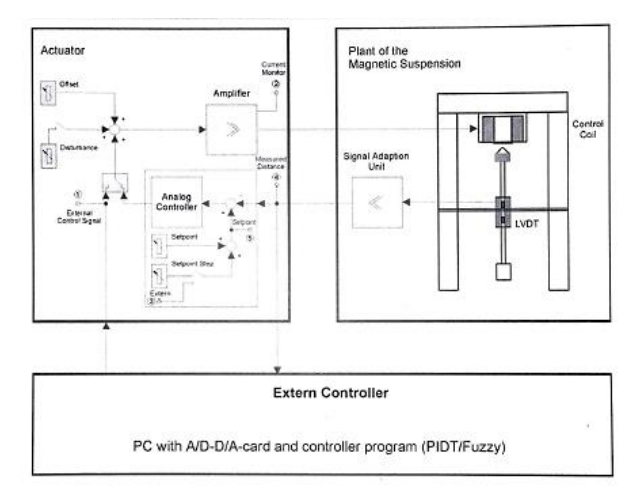

*Ilustración 7: Estructura del sistema con regulador externo [15]*

## <span id="page-15-0"></span>**3.2 Diseño físico**

A la hora de realizar la representación física del sistema se ha utilizado una serie de herramientas y aplicaciones de la plataforma 3D Experience de Dassault Systèmes [16]. Cada una de estas herramientas en específica para una fase de diseño diferente, por lo que se cada etapa ha tenido que ser completada antes de poder pasar a la siguiente.

#### <span id="page-15-1"></span>**3.2.1 Diseño de los elementos**

Para la representación física del sistema se ha utilizado la herramienta de CATIA, 'Part Design' [17] [18]. Esta aplicación permite diseñar elementos físicos en 3D a partir de bocetos con los que se generarán los volúmenes. 'Part Design' proporciona una serie de herramientas que permiten proporcionar al objeto de una mayor cantidad de detalle lo que permite, a su vez, el diseño completo de una pieza antes de su fabricación o, como se ha hecho en este proyecto, la réplica de un modelo físico ya existente.

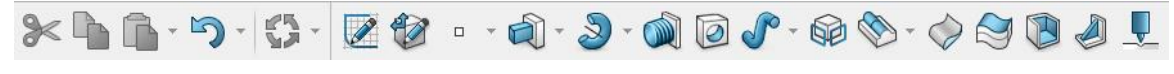

*Ilustración 8: Barra herramientas de 'Part Design'*

Algunas de las herramientas utilizadas son:

-Bocetos: Permite la representación de una de las vistas del elemento. En él se acotan las dimensiones y restricciones de forma. Todo el diseño de cuerpos en tres dimensiones se basa en ellos.

-Extruir: A partir de un boceto, esta herramienta lo proyectará en vertical una longitud especificada proporcionándole volumen.

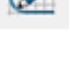

-Revolución: De la misma forma que la herramienta anterior, esta también proporcionará volumen a un boceto previamente establecido, pero, en este caso, lo hará mediante la revolución de este en torno a un eje un número concreto de grados.

A la hora de recrear el levitador, este se ha descompuesto en varias partes que más tarde serán unidas para obtener el resultado final.

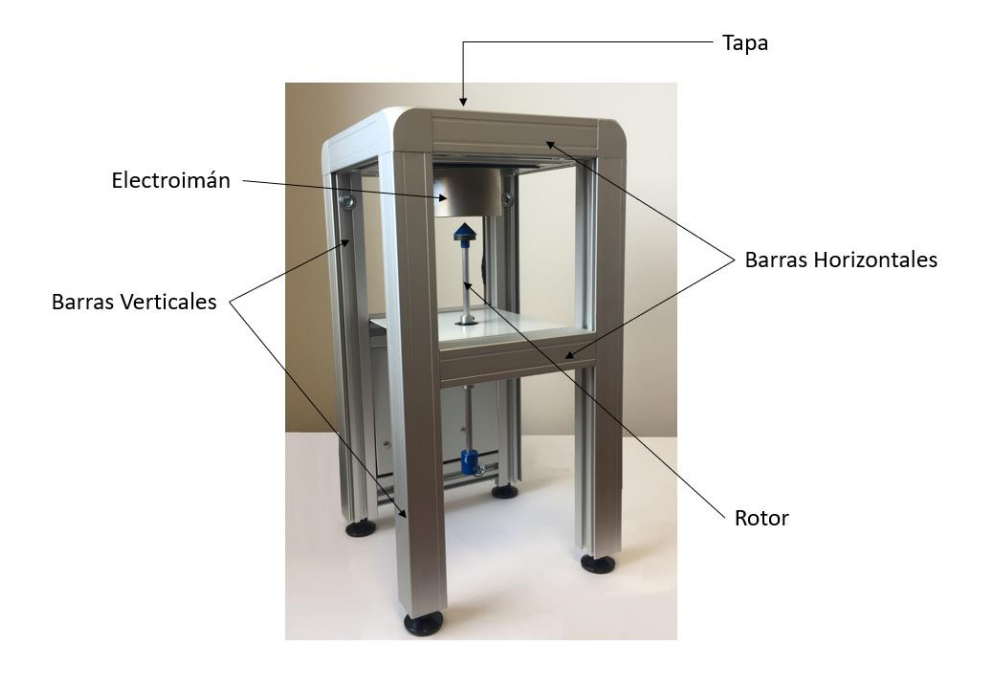

*Ilustración 9: Partes del Levitador*

Cada uno de estos componentes se ha diseñado de forma independiente siguiendo distintos procesos de diseño dependiendo de su geometría:

**-Barras verticales y horizontales:** Estas barras componen la mayor parte de la estructura del levitador. Se corresponden con una viga metálica con una planta común pero cortada en diferentes longitudes dependiendo de su función.

El diseño de su planta se puede observar a continuación:

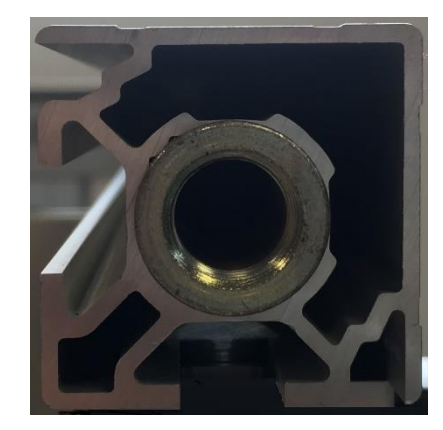

*Ilustración 10: Vista de la planta de las barras*

Este diseño ha sido medido y recreado, intentando obtener la representación más exacta pese a las limitaciones de espacio real para realizar mediciones y a la complejidad de la forma. En la imagen mostrada se puede ver un agujero roscado en medio, este elemento permite unir las paras del levitador a las barras. Debido a que en las barras horizontales esto no es necesario no se ha incluido la parte roscada.

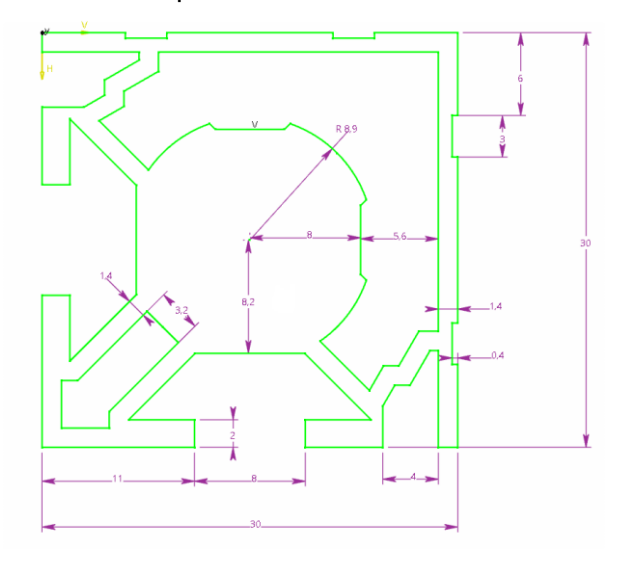

*Ilustración 11: Boceto equivalente a la planta de la barra*

Las medidas mostradas en esta imagen, así como todas las que se mostrarán a continuación a no ser que se indique lo contrario, se encuentran en milímetros.

Una vez se dispone del diseño de la planta de la viga esta será extruida para obtener la viga final. La longitud a extruir variará dependiendo de la funcionalidad, como ya se ha explicado anteriormente. En el caso de que vaya a convertirse en una de las cuatro patas de la estructura, esta se extruirá 340 mm, mientras que, en el caso en que vaya a convertirse en una de las siete piezas horizontales se extruirá hasta medir 140 mm.

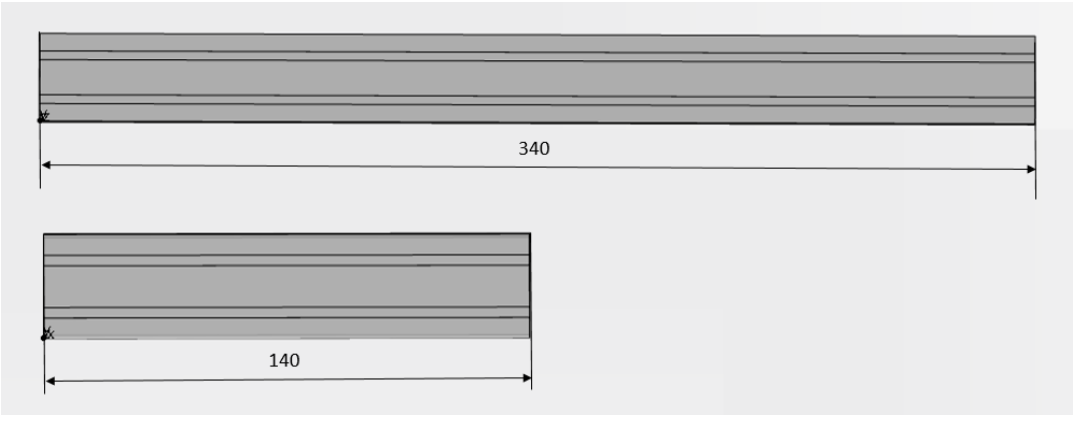

*Ilustración 12: Barras resultantes*

**-Tapa:** Esta pieza es similar a las vigas utilizadas tanto en las patas como en los elementos horizontales, pero más ancha. Debido a esta diferencia de tamaño, su diseño será aproximadamente el de dos vigas unidas. En esta planta no se puede apreciar la forma que tiene, pero este elemento se ha utilizado para la construcción de otra planta encontrada en el laboratorio por lo que se ha podido obtener su diseño:

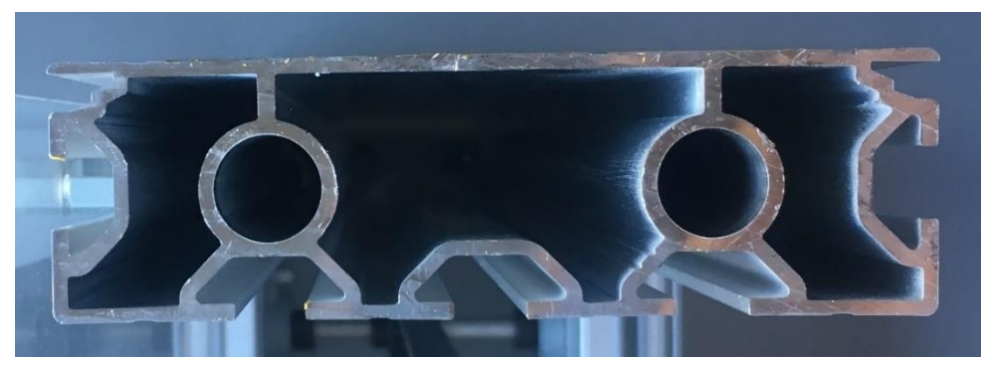

*Ilustración 13: Vista de la planta de la barra superior*

De la misma forma que en el caso anterior, este diseño ha sido recreado en un formato virtual obteniendo:

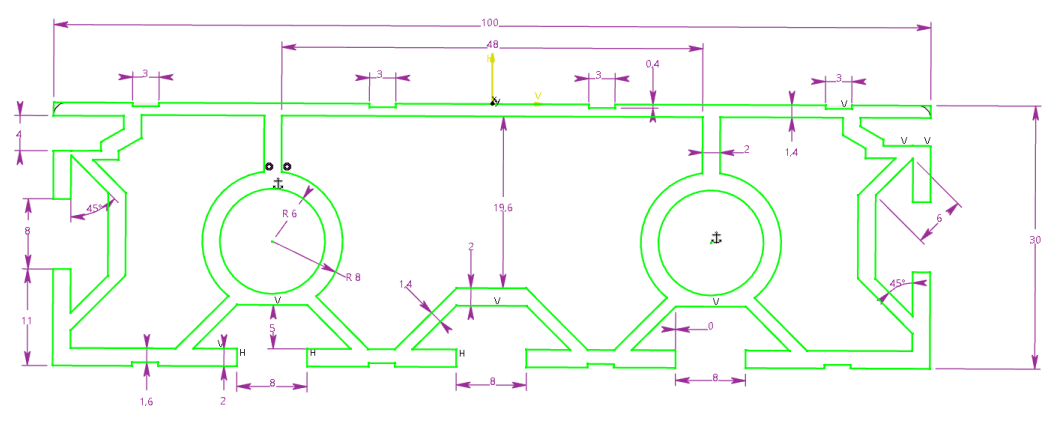

*Ilustración 14:Boceto equivalente a la planta de la barra superior*

Esta pieza será extruida hasta alcanzar los 140 mm de longitud, la misma que la de las piezas horizontales diseñadas previamente.

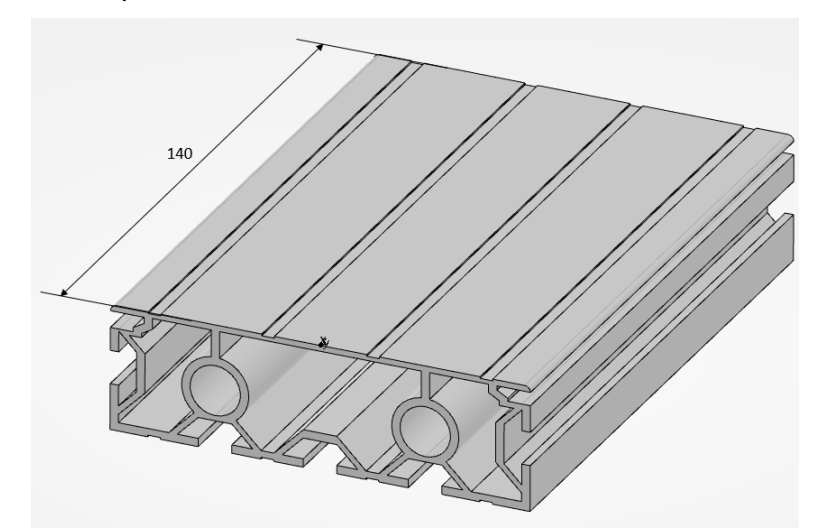

*Ilustración 15: Barra resultante*

Encajado entre esta pieza y las vigas horizontales se encontrarán dos piezas de metacrilato transparente. Estas piezas se corresponderán con un rectángulo de 140x24 mm con un espesor de 2 mm.

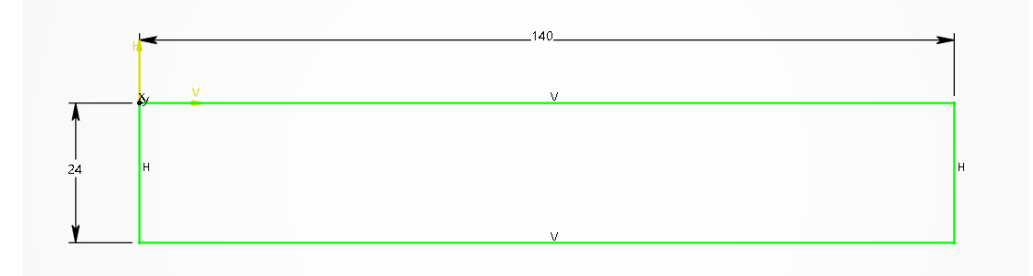

*Ilustración 16: Boceto de la pieza de metacrilato*

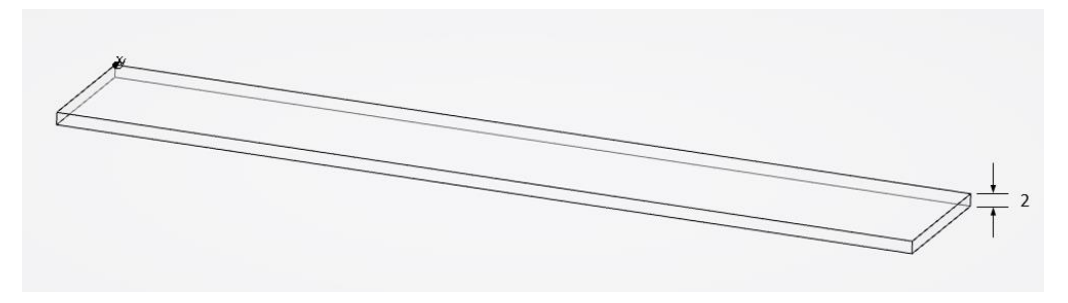

*Ilustración 17: Pieza de metacrilato resultante*

**-Electroimán:** El conjunto del electroimán está compuesto por cuatro elementos distintos: el electroimán en sí, un soporte de plástico que lo mantiene en posición, una carcasa metálica que lo rodea y un separador de plástico entre esta última y el electroimán.

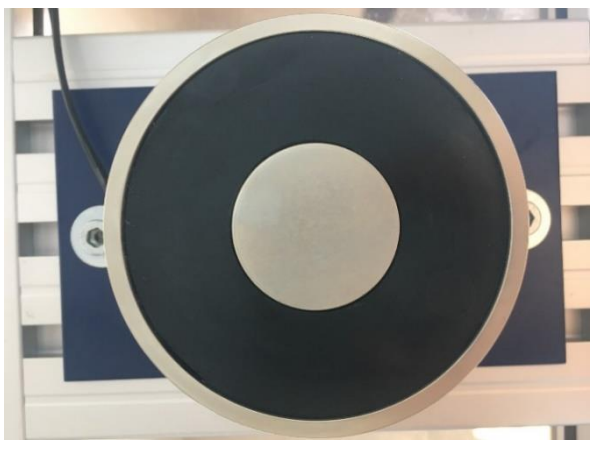

*Ilustración 18: Electroimán*

Todos estos elementos han sido diseñados por separado y luego unidos, formando el conjunto final. De la misma forma que se ha hecho con los elementos explicados en los apartados anteriores, se ha realizado un boceto de la base de la pieza que, más tarde, ha sido extruido generando el volumen deseado.

El soporte de plástico se corresponde con un rectángulo de 120x70 mm que ha sido extruido 3mm.

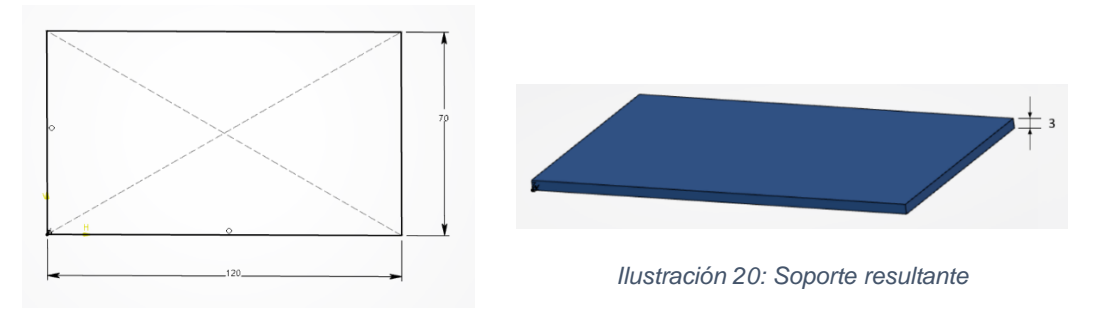

*Ilustración 19: Boceto del soporte*

La carcasa metálica es un cilindro hueco con un diámetro exterior de 70 mm y un diámetro interior de 64 m y una altura de 40 mm.

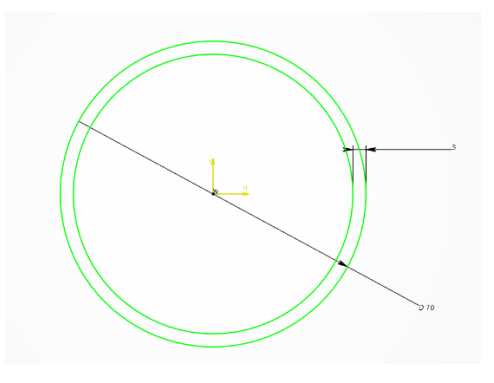

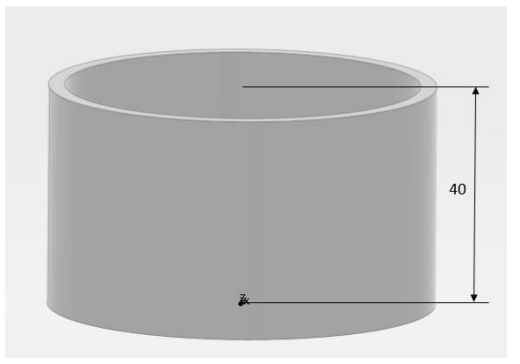

*Ilustración 21: Boceto de la carcasa Ilustración 22: Carcasa resultante*

Dentro de esta estructura se encuentra el separador de plástico, otro cilindro hueco con un diámetro exterior de 64 mm, uno interior de 28 mm y una altura de 39 mm.

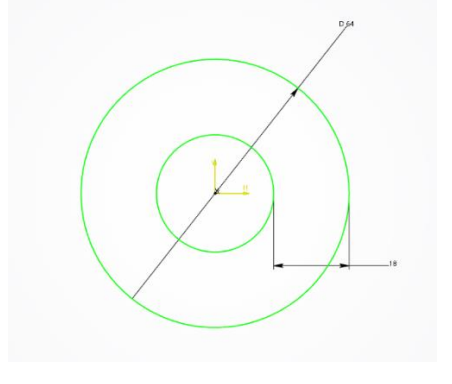

*Ilustración 23: Boceto del separador Ilustración 24: Separador resultante*

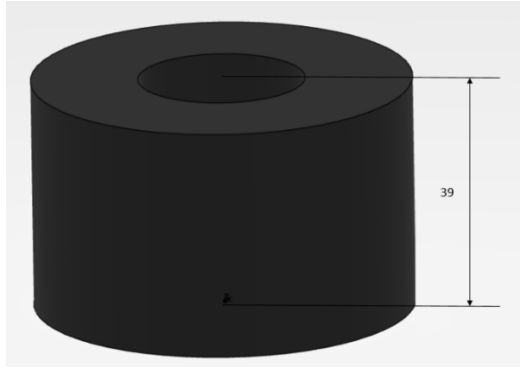

Por último, dentro de este elemento se encuentra un núcleo metálico de diámetro de 28 mm y de la misma altura que la carcasa metálica, 40 mm.

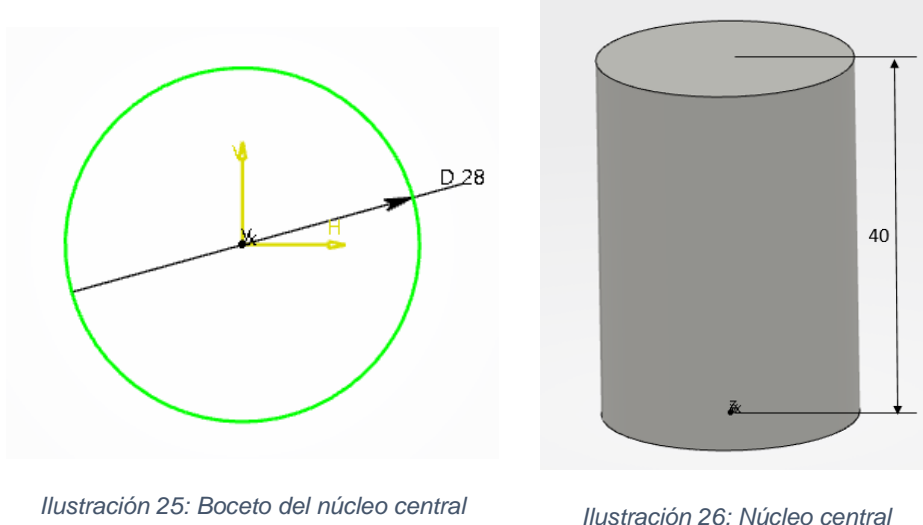

*resultante*

**-Rotor:** Este elemento se corresponde con dos partes independientes que pueden unirse mediante una rosca, formando un elemento completo. La función de esta rosca es permitir la colocación del elemento en su posición, facilitando que encaje. Debido a que el modelo virtual no tiene las mismas restricciones físicas que el real, se diseñará en una pieza completa.

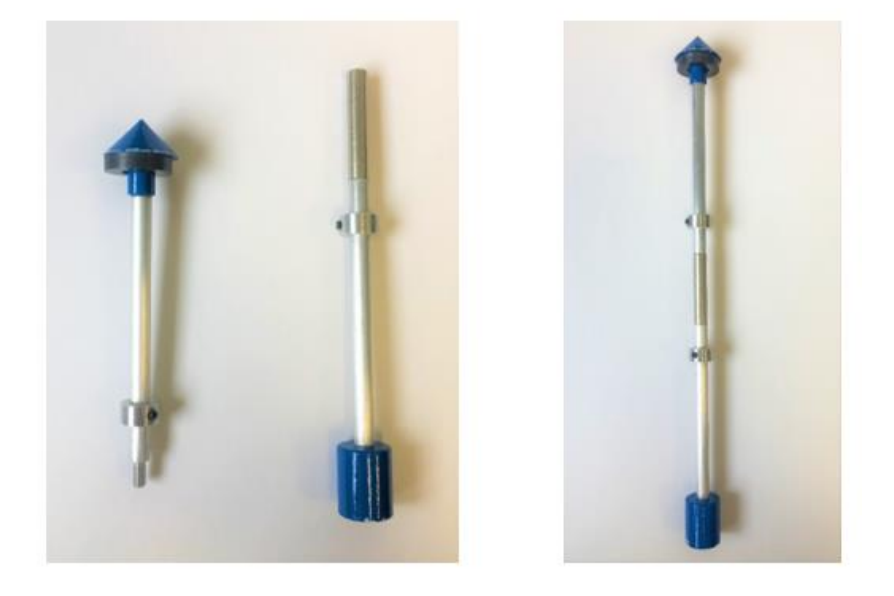

*Ilustración 27: Estructura del rotor*

Para una construcción más sencilla, se han creado los componentes de forma individual y luego serán unidos. Se pueden identificar tres partes principales del cuerpo: la punta, el centro y el peso. En caso de la punta, y al contrario que con el resto de los elementos creados previamente, en vez de extruir el diseño de la planta, se ha realizado una revolución del perfil, obteniendo así la forma deseada.

La parte central de la pieza esta formada por cilindros de dos tamaños, uno que compone la principal estructura con un diámetro de 6 mm y otros dos de 12 mm que dividirán el anterior en tres partes.

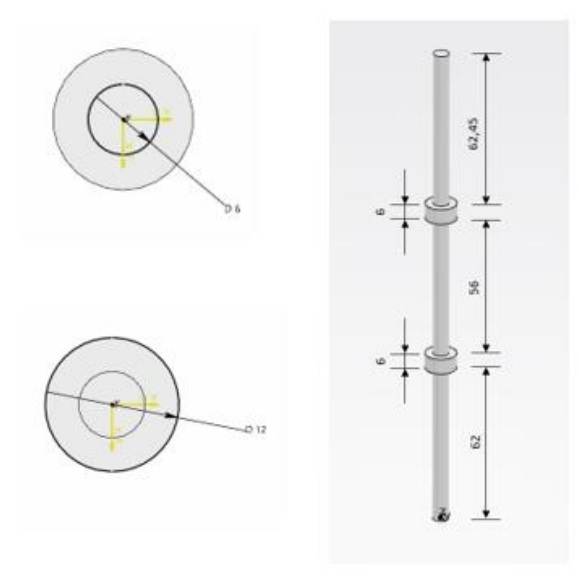

*Ilustración 28: Dimensiones de la pieza central*

Los siguientes dos componentes se situará uno a cada extremo del anterior, el primero se corresponde con un peso situado en la parte inferior y el segundo en una punta. El peso es una pieza con forma cilíndrica con un radio de 16 mm y una altura de 20 mm.

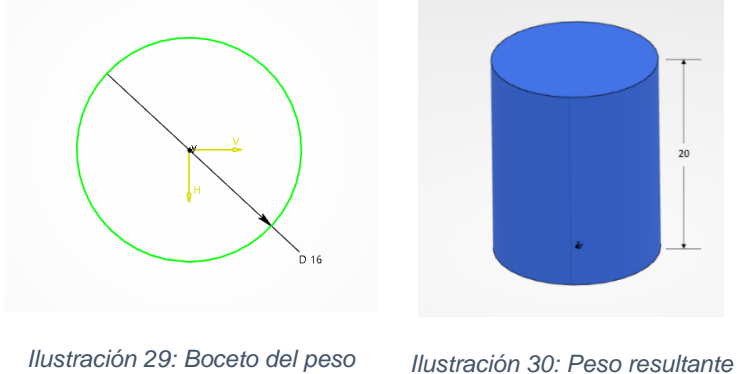

La punta, situada en la parte superior, es la última parte que queda por describir. Está formado por una parte cónica sobre un cilindro. Para realizar la parte cónica se ha creado un boceto de la mitad de su sección que después ha sido revolucionado para obtener la pieza final.

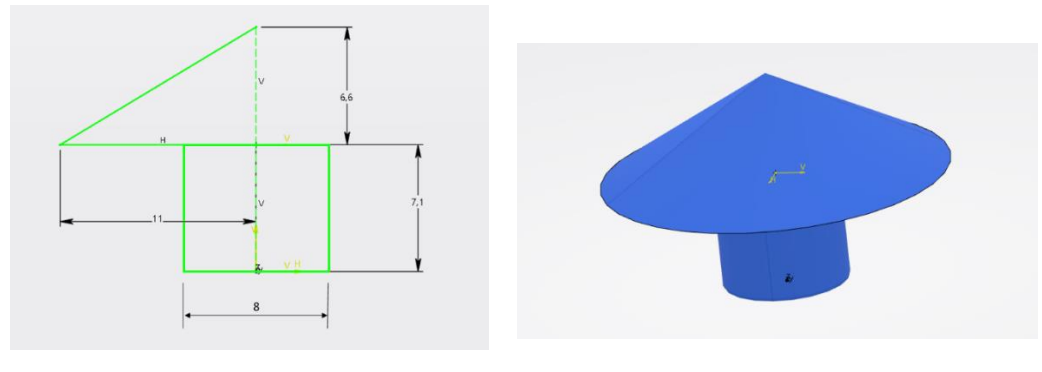

*Ilustración 31: Boceto de la vista lateral de la punta*

*Ilustración 32: Punta resultante*

El proceso de revolución se ha realizado utilizando la herramienta 'Shaft Definition'. Una vez seleccionada aparece un menú en el que habrá que rellenar los parámetros adecuados para el resultado deseado. En el caso de esta figura, al querer que sea una revolución completa, los ángulos irán de 0 a 360 grados y el perfil utilizado se corresponderá con el boceto mostrado anteriormente.

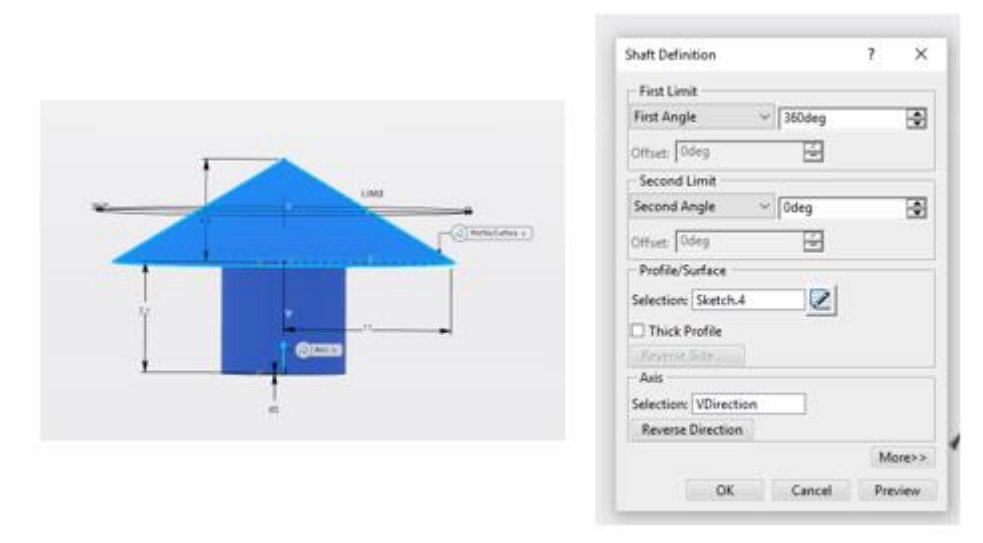

*Ilustración 33: Proceso de revolución*

**-Sujeción inferior y sensor LVDT:** Este elemento se encarga de evitar que el rotor se incline o se tuerza. Está compuesto por un soporte de metacrilato, una abrazadera de plástico que impedirá que el rotor se tuerza y el núcleo del sensor de posición. Dentro de este elemento se encuentra también los bobinados del sensor, pero, debido a que no se puede acceder a ellos y a que su ausencia no afectará al modelo físico, no han sido incluidos.

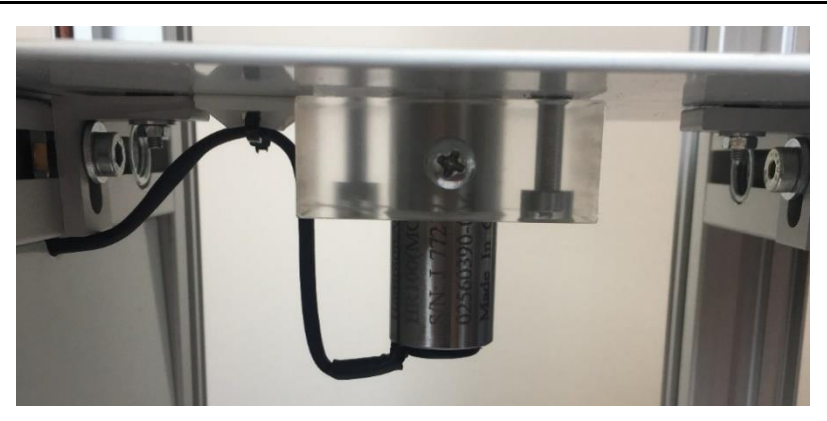

*Ilustración 34: Sujeción inferior y LVDT*

Cada uno de los componentes será representado y acotado:

Empezando por la parte central, el primer elemento es un cilindro hueco de metal con un diámetro exterior de 21 mm y un interior de 20 mm. Esta figura ha sido extruida hasta alcanzar una altura de 45 mm, obteniendo la pieza deseada.

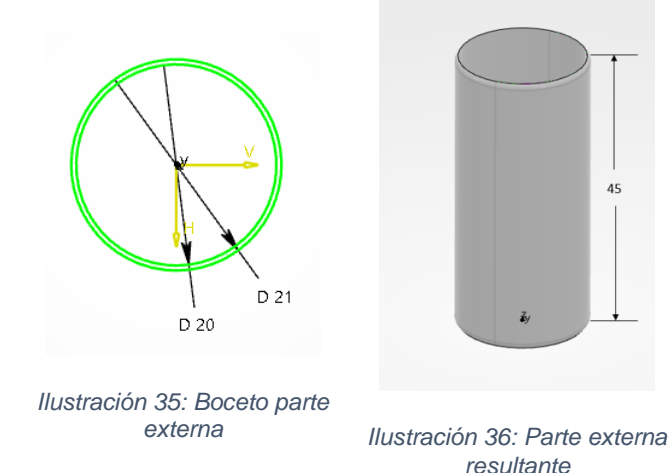

Dentro de esta pieza se encuentra el núcleo magnético del sensor de posición. Al igual que la pieza anterior, es un cilindro hueco con una altura de 45 mm, con un diámetro externo de 20 mm y uno interno de 15 mm.

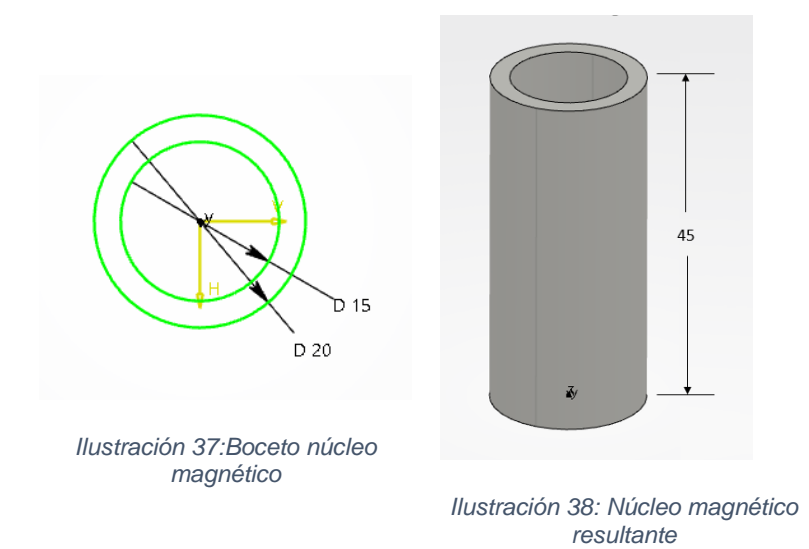

Dentro de esta pieza se encuentra un elemento de plástico cuya función es evitar el movimiento lateral del rotor. Al igual que las anteriores esta también es un cilindro hueco, ya que el rotor se moverá por su interior, con un diámetro exterior de 15 mm y uno interior de 8 mm. Esta pieza es ligeramente más alta que las descritas previamente, con una altura de 50 mm.

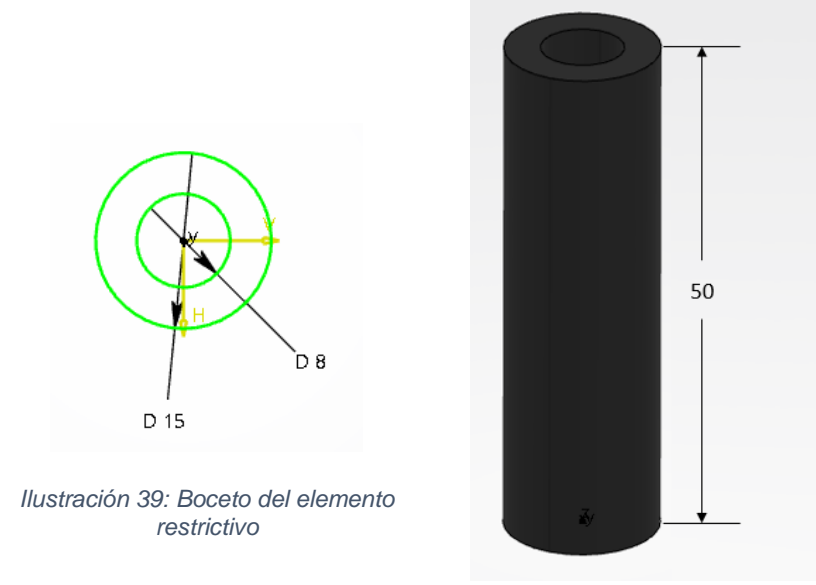

*Ilustración 40: Elemento restrictivo resultante*

Todos estos elementos se encuentran contenidos dentro de una pieza de metacrilato que los fijará a una plataforma en el centro del levitador. Esta pieza tiene forma tetraédrica con un orificio central para que encaje el conjunto formado por las piezas mencionadas anteriormente y dos orificios extras para los tornillos que la fijarán en su posición.

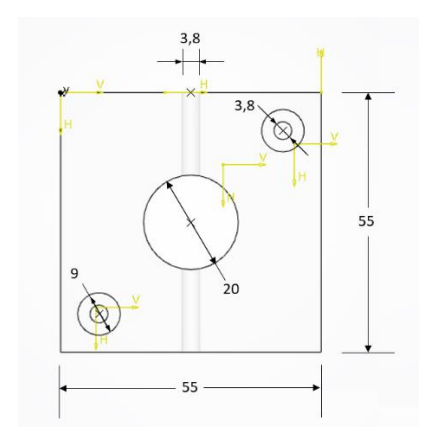

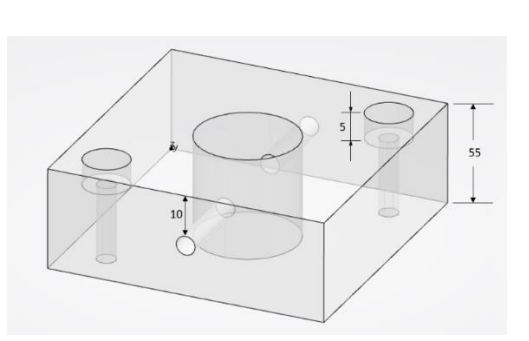

*Ilustración 42: Pieza de metacrilato resultante*

*Ilustración 41: Boceto de la pieza de metacrilato*

Como ya se ha mencionado, todos estos elementos están fijados a una placa central. Esta pieza se corresponde con un rectángulo de 139.3x150 mm con un agujero central con un diámetro de 22 mm, se ha extruido hasta poseer un grosor de 2 mm.

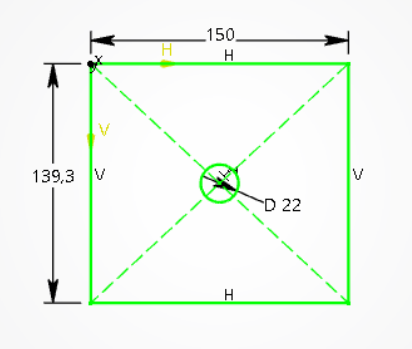

*Ilustración 43: Boceto de la placa central*

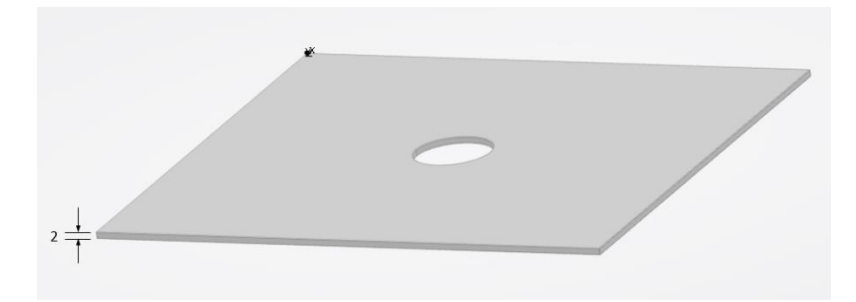

*Ilustración 44:Placa central resultante*

**-Elementos varios:** En este apartado se van a explicar las piezas que facilitan el montaje de la planta y las que no entran en ninguno de los apartados anteriores:

-Esquinas: Estos elementos se encargan de realizar las uniones entre las patas diseñadas previamente y la parte superior del levitador. Su forma es la de un cubo de 3x3x3 mm pero con una esquina redondeada, este efecto se ha conseguido mediante la herramienta 'Blend Corner' aplicándole un retroceso de 20mm a cada arista que llega al vértice que se quiere redondear.

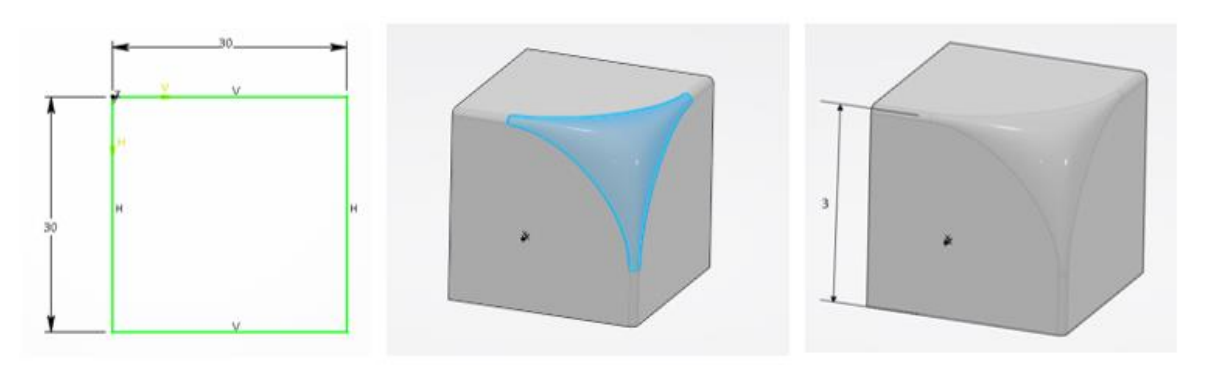

*Ilustración 45:Fases de diseño de la esquina*

Para conseguir este efecto, se selecciona la herramienta a utilizar, provocando la aparición de un menú. En este menú se van a introducir las tres aristas que interaccionan con el vértice a redondear. Para conocer los valores a introducir se va a observar la pieza real.

Cada una de las tres caras laterales presenta una forma idéntica, una forma cuadrada excepto por una de las esquinas que ha sido substituida por un cuarto de circunferencia de radio 20 mm que comienza a 10 mm de cada uno de los vértices adyacentes.

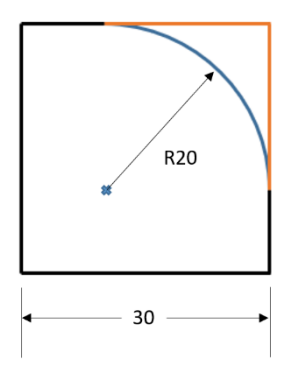

*Ilustración 46: Medidas de la cara lateral de la esquina*

Se escogerá, por tanto, el valor de 20 mm, ya que es lo que 'retrocede' el vértice, y se introducirá en el apartado correspondiente, obteniendo el resultado deseado.

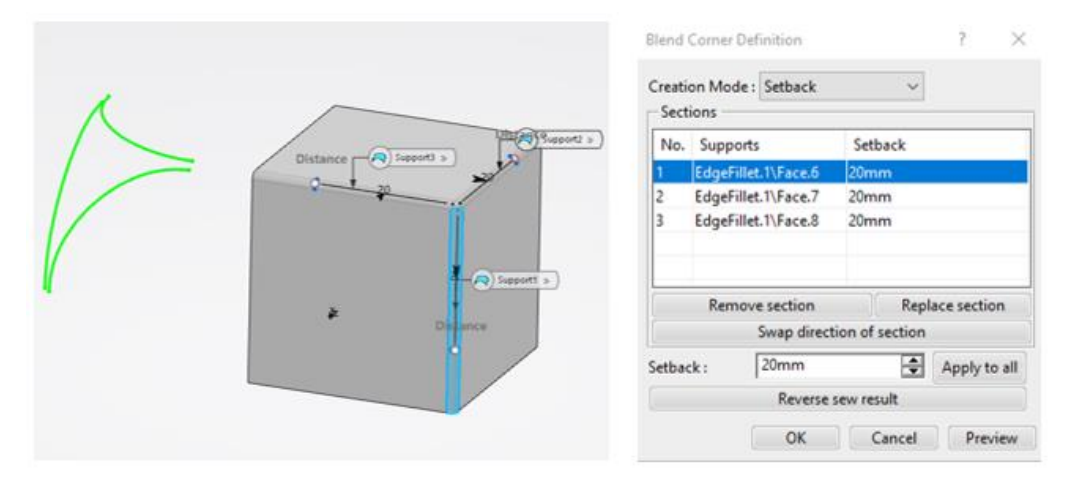

*Ilustración 47: Proceso de redondeo del vértice*

-Patas: El último elemento que compone el sistema son cuatro patas que lo mantendrán de pie, estas patas disponen de una forma cónica sobre la que se sitúa una estructura hexagonal a la que irán adheridas unas roscas para poder situarlo en posición.

El primer elemento en esta pieza es una base redonda con un diámetro de 30 mm y un grosor de 3 mm. Sobre esta pieza se sitúa la parte cónica que, como se ha hecho anteriormente, se realizará mediante la revolución de un boceto, de la misma forma que se ha hecho con la punta del rotor.

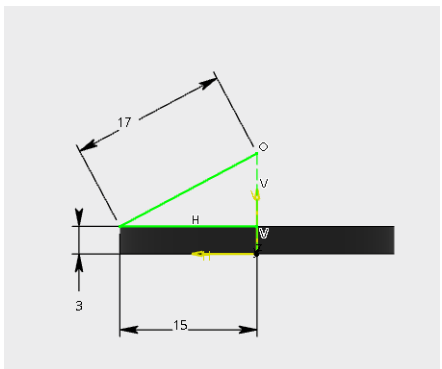

*Ilustración 48: Vista lateral del boceto para la revolución*

La parte cónica en la pieza real es hueca por lo que se ha repetido el paso anterior para genera otra pieza cónica pero esta vez desde la base del cilindro de 3 mm de espesor. Esta nueva parte cónica se substraerá de la pieza total generando un hueco.

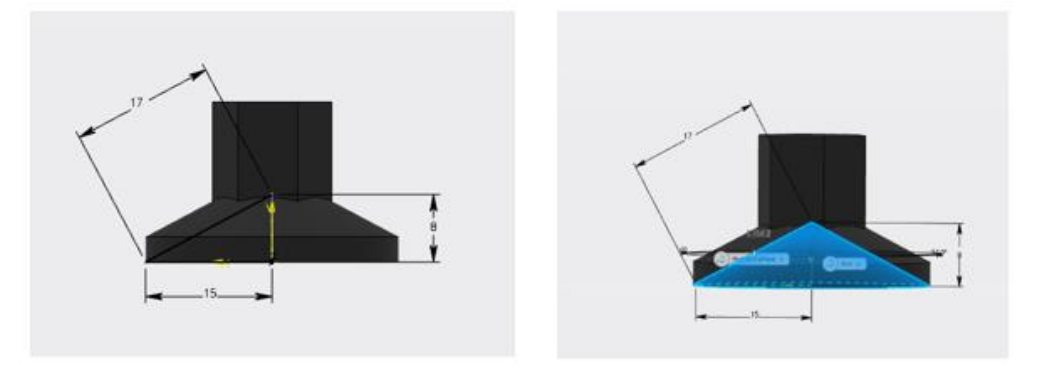

*Ilustración 49: Pasos para la creación del hueco*

Centrado sobre este elemento se encuentra una pieza hexagonal de 7.1 mm de lado y con una altura de 19 mm sobre la que se encontrará la rosca que permitirá encajarla en su posición en la base de las vigas verticales.

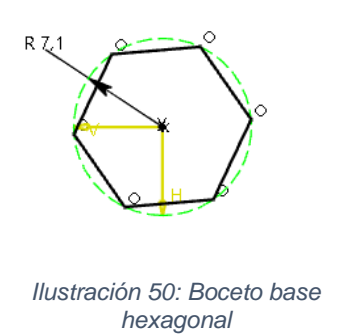

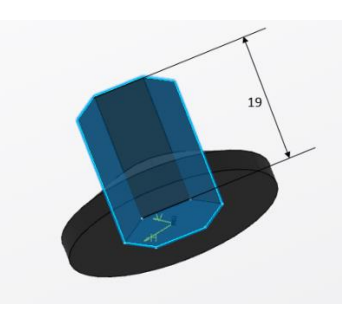

*hexagonal Ilustración 51: Base hexagonal resultante*

La última parte será, como ya se ha comentado en el apartado anterior, la rosca que lo mantendrá en posición. Para generar este elemento se ha partido de un cilindro de 30 mm de altura y 10 mm de radio, al que, utilizando la herramienta 'Thread Definition', se le ha realizado una forma de rosca.

#### <span id="page-29-0"></span>**3.2.2 Unión de los elementos**

Una vez se han creado todos los elementos por separado el siguiente paso será unirlos para crear la estructura final. Para esta fase del proyecto se ha utilizado la herramienta de CATIA, 'Mechanical Systems'. Esta herramienta permite enlazar dos elementos formando un sistema mecánico, estableciendo el tipo de contacto que van a tener y los puntos de interacción. En el caso del levitador, se van a crear dos estructuras antes de obtener el sistema final para simplificar el proceso: el rotor y el elemento que contiene el sensor de posición.

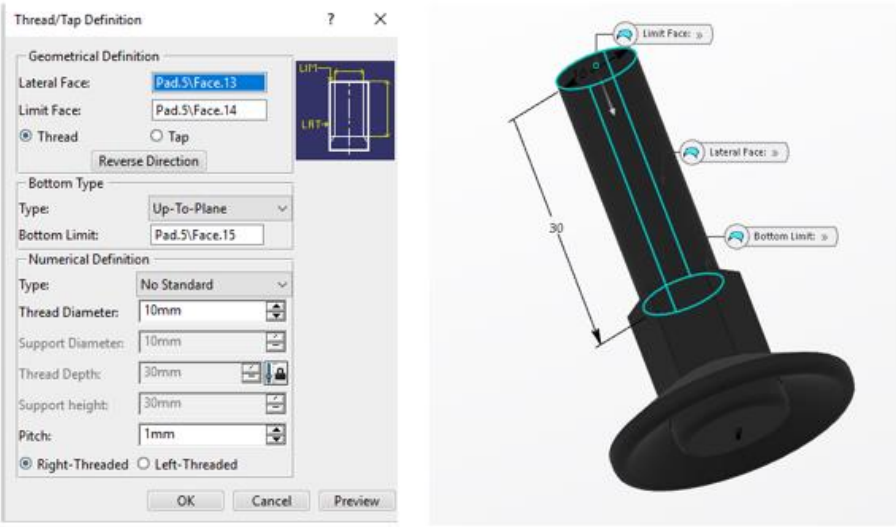

*Ilustración 52: Proceso de creación de la parte roscada*

Para ambos casos, la unión entre todos los elementos que los componen va a ser una unión rígida, ya que no va a existir ningún movimiento relativo entre ninguno de los componentes. El resultado final de este proceso es:

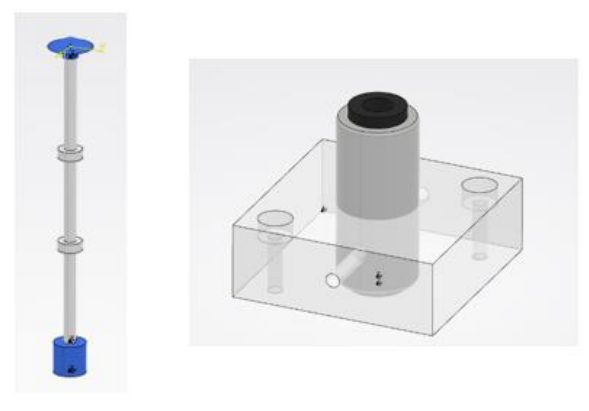

*Ilustración 53: Piezas resultantes*

Una vez estas piezas han sido construidas, el siguiente paso es generar el resto del levitador. En esta estructura se utilizarán uniones rígidas para juntar todos los elementos excepto la que relacionará las dos piezas generadas en el paso anterior.

Esta unión será una unión cilíndrica que permitirá que el rotor avance verticalmente, subiendo y bajando, y girar sobre sí mismo. Al permitir el movimiento en dos direcciones, esta unión introduce dos grados de libertad al levitador, uno que será controlado por el sistema de control, el movimiento ascendente o descendente del rotor, y otro que quedará libre, el de rotación sobre sí mismo.

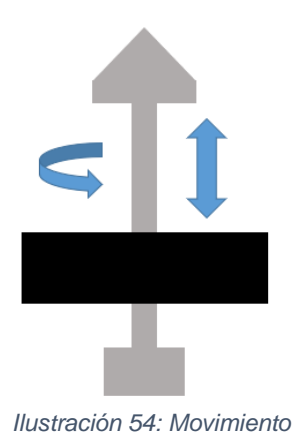

Debido a las limitaciones físicas del rotor, el movimiento está limitado a la parte central de este por la presencia de los dos cilindros de radio 12 mm mostrados anteriormente. Esta limitación debe de ser incluida

también a la hora de introducir la unión para que el sistema funcione correctamente. Para ello se ha calculado los puntos en los que el rotor chocaría con el elemento central y se han obtenido los límites que, después, han sido introducidos como condición limitante en la configuración de la unión cilíndrica.

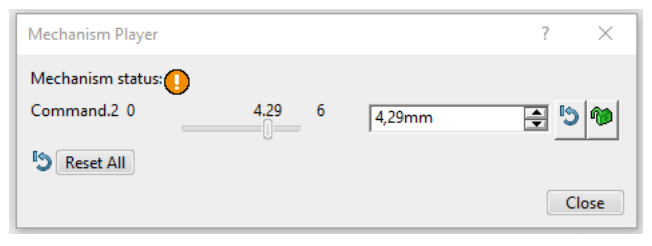

*Ilustración 55: Interfaz para el movimiento del mecanismo*

Como se puede observar, el movimiento estará limitado de 0 a 6 mm, impidiendo el movimiento más allá de estos límites y mostrando un mensaje de error cuando intentan ser superados.

Tras juntar todos los elementos restantes entre sí con uniones rígidas, el resultado es:

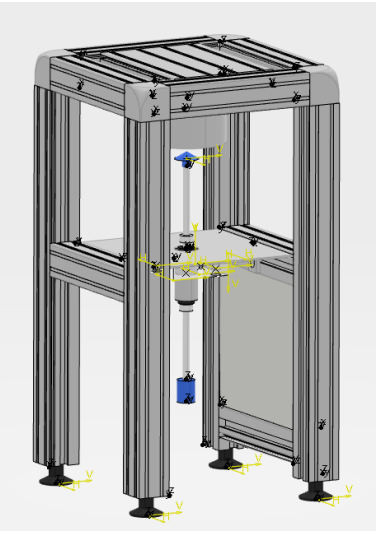

*Ilustración 56: Estructura física resultante*

Además de las dos uniones explicadas anteriormente, se incluirá una extra cuya función es fijar un elemento en un punto del espacio. Esta ha sido aplicada sobre una de las patas inferiores del levitador y, al estar unida rígidamente al resto de elemento, provocará que los elementos fijos del levitador no dispongan de ningún tipo de movimiento.

#### <span id="page-31-0"></span>**3.2.3 Grados de libertad**

Una vez se han realizado todas las uniones se comprobará que han sido correctamente implementadas mediante la representación de los grados de libertad del sistema. El programa utilizado dispone de una herramienta que indica si los elementos están fijados, libres o parcialmente restringidos. Debido al tipo de uniones utilizadas, el sistema deberá de tener todos sus elementos fijados, excepto el cuerpo levitado que se

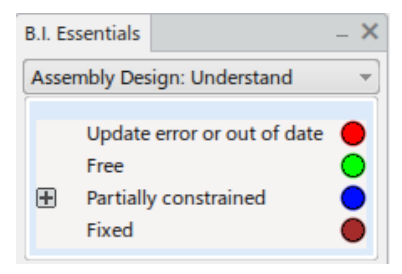

*Ilustración 57: Leyenda de gdl*

encontrará parcialmente restringido ya que la unión cilíndrica permitirá el movimiento en dos direcciones restringiéndolo en la tercera.

Como se puede observar en el resultado, todas las uniones han sido correctamente incluidas por lo que el sistema funcionará correctamente.

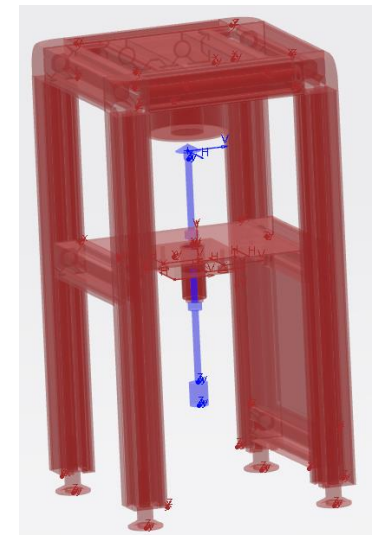

*Ilustración 58: Representación de restricción de movimiento*

Como se ha mencionado en el apartado anterior, se consigue que los elementos fijos no se desplacen y se mantengan en su posición asignada mediante la aplicación de un comando de fijado al conjunto rígido. Esto se puede observar en la imagen dónde todos los elementos menos el cuerpo levitado se encuentran de color marrón, indicando que se encuentran fijados.

## <span id="page-32-0"></span>**3.2.4 Materiales**

A la hora de obtener el modelo cinemático que representará el comportamiento del sistema, es importante saber el peso de los elementos implicados. En el caso del sistema actual el único que influirá será el del rotor, ya que la fuerza que deberá hacer el campo magnético tendrá que ser los suficientemente fuerte como para contrarrestarlo, pero aun así se calculará el peso del resto de elementos del sistema. Para conocer el peso de cada elemento se le ha aplicado a cada uno el material del que están hechos, junto con su densidad. De esta forma, la herramienta 'Mechanical Systems', calculará el peso de cada elemento al conocer su volumen, gracias a las representaciones gráficas obtenidas previamente, y su densidad, introducida con cada material:

$$
d = \frac{m}{v} \to m = d \cdot v
$$

Los materiales que se han utilizado en este sistema son los siguientes:

▪ Aluminio

Este material se aplicará a la mayoría del levitador, las barras horizontales y verticales, así como la barra central. Inicialmente se tomó la densidad real del aluminio puro, 27000 kg/cm<sup>3</sup>, pero este valor producía que cada pata pesará en torno a 2 kg, lo que no es realista.

Para solucionarlo, se modificó el material escogido, en vez de aluminio puro, se ha utilizado una aleación de aluminio con magnesio llamada AZ91D [19] que, aparte de producir unos valores de peso aceptables, cada pata pesa en torno a 200 gramos, presenta una serie de semejanzas de aspecto y características físicas con el material real.

Una vez seleccionado el material se procede a crearlo, para ello se introducirá la densidad del material, en este caso 1810 kg/cm<sup>3</sup>, además de las características de aspecto, como el color, reflectancia o transparencia.

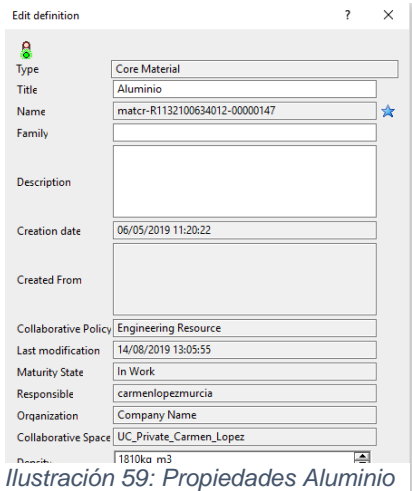

Una vez creado, se aplicará el material a las zonas

deseadas, las vigas verticales, horizontales y la central en este caso, y se obtendrá el peso de estas piezas. A continuación, se muestra el resultado de aplicar este proceso a una de las vigas verticales.

| #              | Attribute                   | Value              |
|----------------|-----------------------------|--------------------|
| 1              | Weight [Tolerance]          | 0,215kg [0,205kg   |
| $\overline{c}$ | CoG along X [Tolerance]     | 155,559mm [138,    |
| 3              | CoG along Y [Tolerance]     | $-154,554$ mm [-17 |
| $\overline{4}$ | CoG along Z [Tolerance]     | $-169,081$ mm [-18 |
| 5              | CoG Tolerance (±)           | 17mm               |
| 6              | Volume                      | 1.19e-004m3        |
| 7              | Moment lxx / G              | 0,002kgxm2         |
| 8              | Moment Ivy / G              | 0,002kgxm2         |
| 9              | Moment Izz / G              | 3,378e-005kgxm2    |
| 10             | Product of Inertia Ixy / G  | -8,136e-008kgxm    |
| 11             | Product of Inertia lxz / G  | -1,22e-005kgxm2    |
| 12             | Product of Inertia lyz / G  | -4,823e-010kgxm    |
| 13             | Mean Density                | 1810kg m3          |
| 14             | Include in Weight Synthesis | Yes                |
| 15             | Comment                     |                    |

*Ilustración 60: Resultados de aplicación de materiales*

El programa calcula muchos más valores a parte del peso, como el centro de gravedad o el momento de inercia, todos estos valores se utilizarán más tarde a la hora de generar el modelo cinemático.

• Material del Rotor

Como se ha comentado previamente, el peso de este elemento es el único que afectará al funcionamiento del sistema. Debido a la dificultad para saber los materiales que lo componen se ha realizado el cálculo de una densidad media utilizando el volumen conocido y la masa proporcionada por el fabricante.

Dividiendo el elemento en sus partes componentes se obtiene:

*Imán* →  $V = (R^2 - r^2)\pi h = 1178.09$  mm<sup>3</sup>  $Peso \to V = R^2 \pi h = 4021.24 \; mm^3$  $Punta \rightarrow V =$ 1  $\frac{1}{3}\pi R^2 h + \pi R^2 h = 356.88 \text{ mm}^3$ Parte central  $\rightarrow R_1^2h_1 + 2R_2^2h_2 + R_3^2h_3 + R_4^2h_4$  $Total \rightarrow V = 12091.52 \, mm^3$ 

$$
= 6459.27 \, mm^3
$$

Y, si se utiliza la masa obtenida de la hoja de características se obtiene:

$$
d = \frac{m}{v} = \frac{81.235 \ g}{12091.52 \ mm^3} = \frac{0.081235 \ kg}{1.2091 \cdot 10^{-5} m^3} = 6718.35 \ kg/m^3
$$

El resto de los materiales utilizados no afectarán a la dinámica del sistema ya que estarán aplicados sobre elementos que no tendrán movimiento, aun así, se les ha definido y otorgado densidad.

- **•** Metacrilato  $d = 1180 kg/m^3$
- **•** Plástico (patas)  $d = 2000 kg/m^3$
- Goma  $d = 900 \ kg/m^3$

#### <span id="page-34-0"></span>**3.2.5 Mecanismo**

Una vez todos los pasos anteriores han sido completados se procede a la generación del mecanismo. Esta representación incluirá todas las uniones entre elementos y los parámetros controlables de cada una de ellas. Debido a que todas son rígidas menos una, solamente esta podrá ser controlada.

El sistema dispondrá, entonces, de dos grados de libertad procedentes de la unión cilíndrica, ya que el resto de las uniones son rígidas y limitarán el movimiento en todas direcciones.

| Included                                                                          | Name           | <b>Type</b> | Command 1 | Command 2 | Context                      | ۸ |  |  |
|-----------------------------------------------------------------------------------|----------------|-------------|-----------|-----------|------------------------------|---|--|--|
| E                                                                                 | Cylindrical.39 | Cylindrical | No        | Length    | V2Levitador A.1              |   |  |  |
| E                                                                                 | Fix.40         | Fix         |           |           | V2Levitador A.1              |   |  |  |
| $\Box$                                                                            | Rigid.41       | Rigid       |           |           | V2Levitador A.1              |   |  |  |
| $\Box$                                                                            | Rigid.42       | Rigid       |           |           | V2Levitador A.1              |   |  |  |
| <b>Ta</b>                                                                         | Rigid.43       | Rigid       |           |           | V2Levitador A.1              |   |  |  |
| E                                                                                 | Rigid.44       | Rigid       |           |           | V2Levitador A.1              |   |  |  |
| <b>C</b>                                                                          | Rigid.45       | Rigid       |           |           | V2Levitador A.1              |   |  |  |
| E                                                                                 | Rigid.46       | Rigid       |           |           | V2Levitador A.1              |   |  |  |
| E                                                                                 | Rigid.47       | Rigid       |           |           | V2Levitador A.1              |   |  |  |
| E.                                                                                | Rigid.48       | Rigid       |           |           | V <sub>2</sub> Levitador A.1 |   |  |  |
| ×                                                                                 | Rigid.49       | Rigid       |           |           | V2Levitador A.1              | v |  |  |
| Joints Management<br>Command Management                                           |                |             |           |           |                              |   |  |  |
| Driven by:<br>Include All<br>Include<br>$\blacksquare$ Length 2<br>로는<br>Length 1 |                |             |           |           |                              |   |  |  |
| $\Box$ Angle 2<br>Angle 1<br><b>Exclude All</b><br><b>Exclude</b>                 |                |             |           |           |                              |   |  |  |

*Ilustración 61: Información del mecanismo*

En la parte inferior de la ventana mostrada en la imagen anterior, se puede observar que, para la unión cilíndrica, se puede escoger que variables la controlan, ángulo 1 y longitud 2. Debido a que el sistema de control trabajará con la altura que se quiere alcanzar con el rotor, la variable a controlar será longitud 2 que se corresponde con el movimiento vertical de este elemento.

El mecanismo obtenido, tendrá por tanto 2 grados de libertad de los cuales solo uno será controlado, el movimiento ascendente y descendente del rotor.

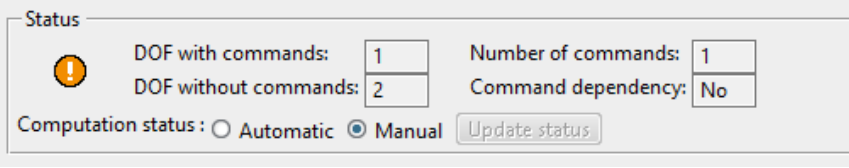

*Ilustración 62: Resumen del mecanismo*

## <span id="page-35-0"></span>**3.2.6 Resultado final**

El resultado de todos estos procesos será la obtención de un elemento sólido, totalmente caracterizado tanto en dimensiones como en materiales, asociado a un mecanismo que controlará los movimientos que podrá realizar, así como la velocidad, influencia y límites de estos.

## <span id="page-35-1"></span>**3.3 Ajuste de los parámetros**

Como ya se ha comentado anteriormente, el regulador posee un polo inestable introducido por uno de sus componentes. La obtención del lugar de las raíces del sistema permitirá observar la evolución de los polos de lazo cerrado del sistema a medida que la ganancia de este varía. Esta representación comenzará en los polos de lazo abierto, para un valor de ganancia nulo, y terminará en los ceros de lazo abierto cuando esta se hace infinito. En caso de que haya más polos que ceros, las ramas correspondientes a los polos desemparejados terminarán en una asíntota.

En el sistema actual, al no existir ceros, todas las ramas terminarán en una asíntota. El ángulo de inclinación de esta, así como los ángulos de salida de las ramas y los puntos de corte se obtendrán de la aplicación de una serie de métodos matemáticos estandarizados. El resultado final se representa a continuación:
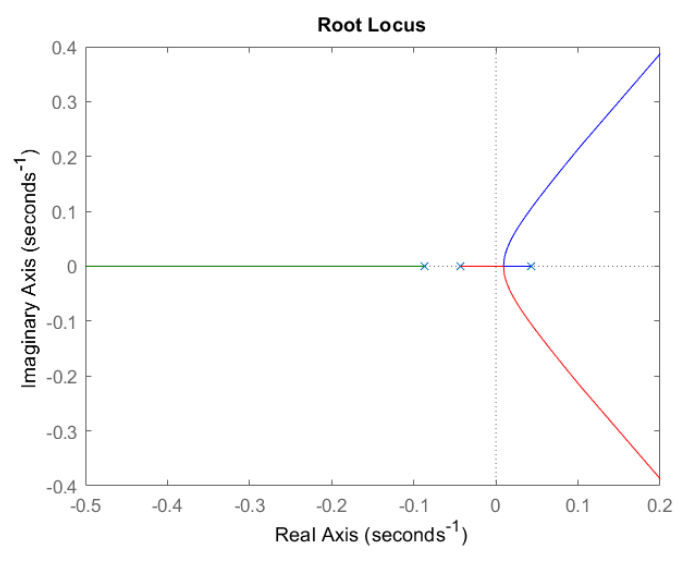

*Ilustración 63: Lugar de las raíces del sistema sin regulador*

Dónde los polos iniciales se encuentran en la posición:

 $p_1 = 0.0435$   $p_2 = -0.0435$   $p_3 = -0.08696$ 

Al comprobarse que se dispone de un sistema inestable se procede a seguir las pautas del fabricante para escoger los valores del regulador que lo estabilizará.

Primero, se procede a escoger el tipo de regulador con el que se va a trabajar, para ello, se escogerá entre las dos opciones proporcionadas por el fabricante, un PID-T1 o un PD-T1.

#### ▪ **PID-T1:**

Este regulador está compuesto por un parte integral, una derivativa y una proporcional, además de por un retraso introducido por T1. Como ya se ha mostrado anteriormente, su ecuación es la siguiente:

$$
G_R(s) = k_p \left( 1 + \frac{k_i}{0.1 \, k_p \, s} + \frac{k_d}{k_p} \, \frac{T_1 \, s}{1 + T_1 \, s} \right)
$$

Si este regulador se introduce en el sistema, el lazo se modifica de la siguiente forma:

Sin Regulador **Con Regulador** Con Regulador

$$
Lazo Cerrado = \frac{Gs_1 \cdot Gs_2}{1 + Gs_1 \cdot Gs_2 \cdot Gs_3}
$$
 
$$
Lazo Cerrado = \frac{G_R \cdot Gs_1 \cdot Gs_2}{1 + G_R \cdot Gs_1 \cdot Gs_2 \cdot Gs_3}
$$

De esta forma el nuevo sistema presentará una serie de polos y ceros nuevos introducidos por el regulador, además de los polos del sistema original (p<sub>1</sub>, p<sub>2</sub>, p<sub>3</sub>). Para saber la posición de los nuevos polos y ceros, bastará con obtener el valor de la ecuación de transferencia de lazo abierto:

$$
LA = G_R \cdot G_{S_1} \cdot G_{S_2} \cdot G_{S_3} = \frac{5.2 \cdot (s^2 (0.1 k_p T_1 + 0.1 k_d T_1) + s (0.1 k_p + k_i T_1) + k_i)}{0.1 s \cdot (1 + T_1 s) \cdot (6084 s^3 + 529 s^2 - 11.5 s - 1)}
$$

Como se puede observar, con la introducción del regulador, se añaden al sistema dos polos y dos ceros extras, un polo en  $^{1}\!/_{T_{1}},$  otro en el origen y dos ceros que saldrán de resolver el numerador de la ecuación.

El problema que surge con estos resultados es que, al existir un polo en el origen, la rama correspondiente al polo inestable en 0.4348 nunca entrará en la zona estable, por lo que el sistema nunca podrá funcionar.

Para comprobar esta conclusión, se va a probar el regulador con los valores recomendados por el fabricante extraídos de la hoja de características:

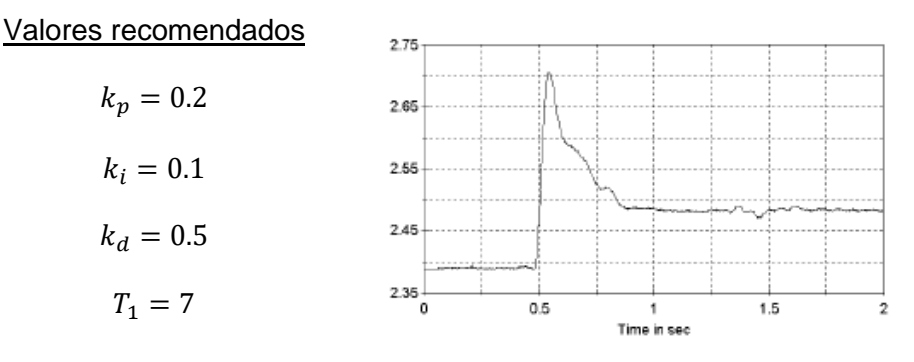

*Ilustración 64: Dinámica especificada por el fabricante [15]*

Se introduce el regulador en el sistema y se obtiene su respuesta y la posición de sus polos y ceros.

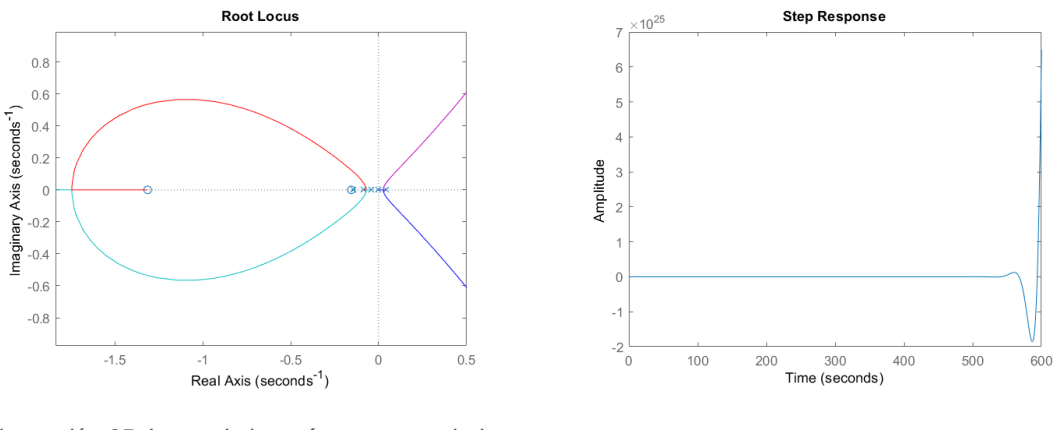

*Ilustración 65: Lugar de las raíces con regulador PID-T1*

*Ilustración 66: Respuesta del sistema con regulador PID-T1*

Como se puede observar, el sistema no se ha estabilizado, pese haber escogido los valores del regulador indicados por el fabricante. Esto se debe, como ya se ha comentado, a la presencia de un polo en el origen, que impedirá que el polo inestable evolucione hacia la zona de estabilidad.

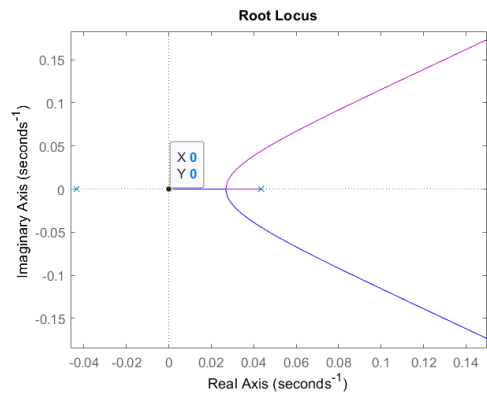

*Ilustración 67: Detalle de Ilustración 65*

A partir de estos resultados se puede concluir que no se podrá utilizar un regulador que disponga de una parte integral que introduzca un polo en el origen, ya que el sistema siempre sería inestable, por lo tanto, no se podrá utilizar el regulador PID-T1.

▪ **PD-T1:**

Al no poder utilizar un regulador PID-T1, se procede al análisis del regulador PD-T1. Este regulador introducirá una parte proporcional, una parte derivativa y un retraso. La expresión matemática de este regulador será la siguiente:

$$
G_R(s) = k_p \left( 1 + \frac{k_d}{k_p} \frac{T_1 s}{1 + T_1 s} \right)
$$

Debido a la ausencia de un elemento integral, la respuesta del sistema poseerá un error en régimen permanente, cuyo valor variará en función del resto de parámetros del sistema:

$$
Error = \lim_{s \to 0} s \cdot \frac{R(s)}{1 + FTLA} = \left[ R(s) = \frac{1}{s} \right] = \frac{1}{1 + \lim_{s \to 0} FTLA}
$$

Valores recomendados

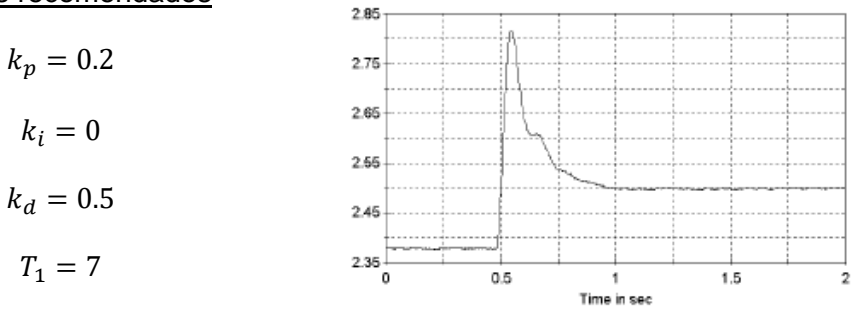

*Ilustración 68: Respuesta dinámica descrita por el fabricante*

Se introduce el regulador en el sistema y se obtiene su respuesta y la posición de sus polos y ceros.

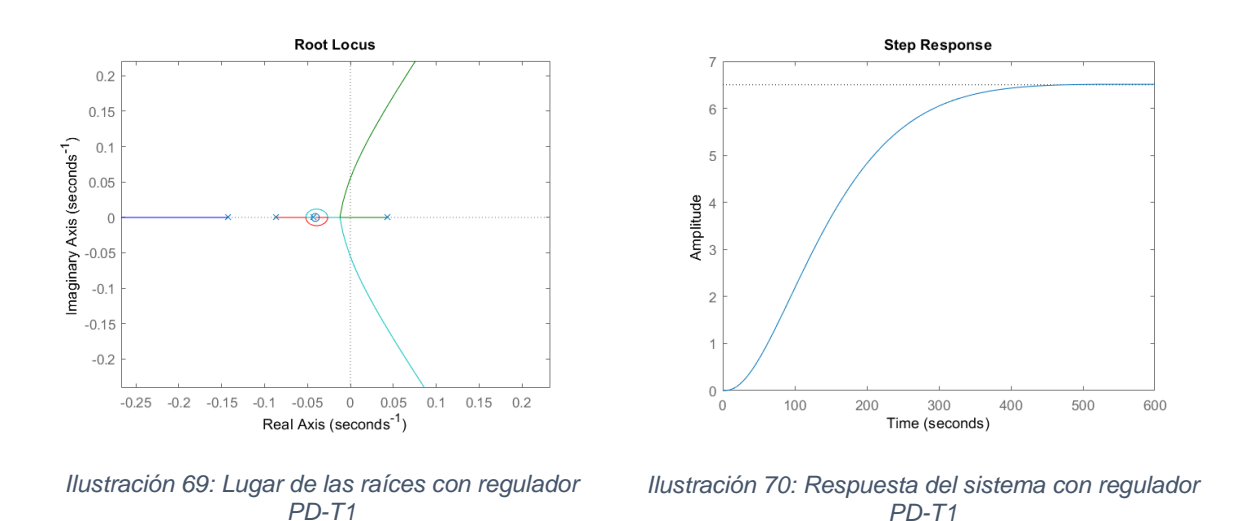

Como se puede observar, el sistema se estabiliza, pero no solo su respuesta no se corresponde con la forma de la respuesta esperada, si no que esta posee un error y un tiempo de establecimiento mucho mayor.

A partir de los resultados de la simulación de los dos sistemas, se llega a la conclusión de que hay algún error en la información proporcionada por el fabricante ya sea en el regulador o en la descripción de los componentes. Primero, se va a comprobar si es fallo del regulador introduciendo uno externo mediante los puertos existentes de la planta física, para ello, se va a diseñar una serie de reguladores para intentar encontrar uno que proporcione la respuesta dinámica esperada, pese a que no cumpla las normas de estabilidad del fabricante.

## **3.4 Diseño de reguladores externos**

#### **3.4.1 Regulador PD**

#### ▪ **PD ideal**

Como ya se ha comentado anteriormente, el regulador no puede introducir un polo en el origen en el sistema ya que provocaría que este siempre fuera inestable, por ello, se va a diseñar un regulador PD sin parte integral.

Este primer regulador se corresponde un PD ideal cuya estructura es:

$$
PD=K(s+a)
$$

Este regulador se diseñará a partir del lugar de las raíces, calculando un punto de trabajo diseñado y forzando al sistema a pasar por él. Para la obtención de este punto de trabajo se utilizará la siguiente fórmula:

$$
pt = -\delta w n \pm j\,wd \tag{20}
$$

Dónde:

$$
M_p = e^{-\frac{\delta \pi}{\sqrt{1-\delta^2}}} \qquad \qquad w_d = \frac{\pi}{t_p} \qquad \qquad w_d = w_n \sqrt{1-\delta^2} \qquad \qquad \textbf{[20]}
$$

Como se puede observar, los valores necesarios para obtener el punto de trabajo son el máximo sobreimpulso y el tiempo de pico deseados. Debido a que el sistema es inestable, no se podrá calcular el valor inicial de estos parámetros para crear un regulador que los mejore por ello, se obtendrá, de forma aproximada, el valor del sobreimpulso y del tiempo de pico de la respuesta dinámica deseada mostrada en el apartado anterior:

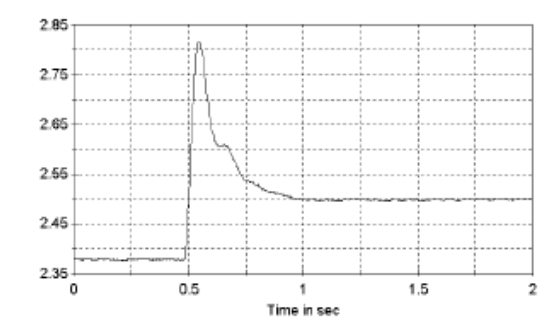

*Ilustración 71: Respuesta dinámica descrita por el fabricante [15]*

El tiempo de pico escogido es de 0.55 segundos y, el valor del sobreimpulso se obtendrá aplicando:

$$
M_p = \frac{y(t_p) - y(\infty)}{y(\infty)} \cdot 100 = \frac{2.82 - 2.5}{2.5} = 12.8\%
$$
 [20]

Una vez se han obtenido los valores deseados se procede a calcular el punto de trabajo correspondiente.

El primer paso es obtener el valor de  $\delta$ . Para ello se despeja de la primera ecuación, obteniendo:

$$
\delta = \sqrt{\frac{(\ln M_p)^2}{(\ln M_p)^2 + \pi^2}} = 0.5475
$$

De la segunda ecuación se obtiene el valor de  $w_d$ .

$$
w_d = \frac{\pi}{t_p} = 5.7120
$$

Y por último se obtiene el valor de  $w_n$ .

$$
w_n = \frac{w_d}{\sqrt{1 - \delta^2}} = 6.8262
$$

El último paso será calcular el valor del punto de trabajo:

$$
pt = \delta w n \pm j
$$
  $wd = -3.7377 \pm 5.712 j$ 

Como se puede observar, el punto de trabajo obtenido es mucho mayor que los valores de los polos del sistema, por lo que, inicialmente, pone en cuestión que este pueda alcanzar el comportamiento dinámico mostrado por el fabricante.

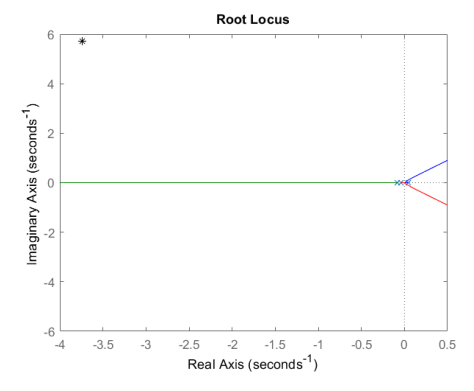

*Ilustración 72: Posición de pt en el lugar de las raíces*

Pese a esto, se procede con el diseño del regulador para confirmar si funcionará o no. Como se puede observar en la imagen, se debe de modificar el lugar de las raíces para que este pase por el punto de trabajo deseado.

El primer paso será que, el nuevo lugar de las raíces que pasará por el punto previamente calculado cumpla el criterio del módulo y del argumento [20]. Se comenzará por el criterio del argumento, para ello se calculará el valor de los ángulos existentes entre los polos y ceros del sistema y el punto de trabajo.

Primero se obtiene el valor de los polos y los ceros del sistema que, en este caso, como ya se ha comentado anteriormente son:

$$
p_1 = 0.0435 \qquad \qquad p_2 = -0.0435 \qquad \qquad p_3 = -0.08696
$$

Para la obtención del ángulo de diferencia de fase entre cada uno de estos polos, ya que no existe ningún cero, y el punto de trabajo se ha utilizado la función 'angle' de Matlab, cuyo resultado es:

$$
\angle(p_t - p_1) = 2.1555
$$
  $\angle(p_t - p_2) = 2.1449$   $\angle(p_t - p_3) = 2.1395$ 

Una vez calculados, se procede a aplicar el criterio del argumento:

$$
\sum \, (Fase\, ceros) - \sum \, (Fase\, Polos) = \pi
$$

Debido a que se quiere que el regulador modifique el lugar de las raíces, calculará el valor del ángulo  $\varphi_c$  a compensar por el PD:

$$
\varphi_c = \pi - \sum \, (Fase\,ceros) + \sum \, (Fase\,Polos) = 9.5815
$$

Debido a que este valor es mayor a  $2\pi$  radianes, el equivalente a 360 grados, se le restará este valor hasta que se encuentre dentro del rango  $[0, 2\pi]$ , obteniendo

$$
\varphi_c=3.2983
$$

Con este valor del ángulo ya se puede obtener el valor del cero, a, calculando su posición geométricamente:

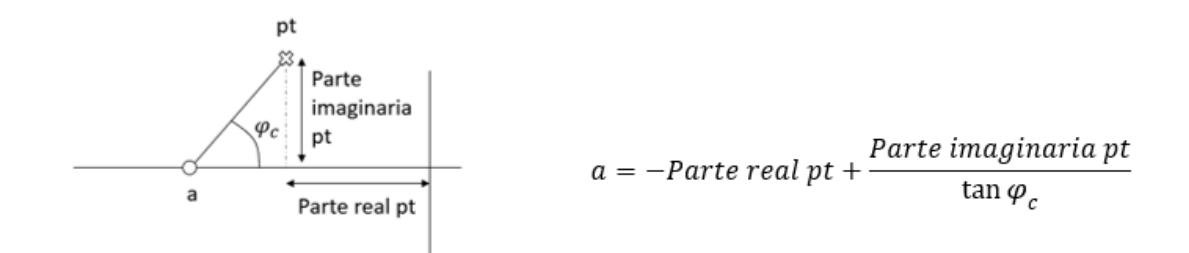

*Ilustración 73: Posición del cero*

 $a = 39.8835$ 

Una vez se ha obtenido la posición del cero del regulador que cumple el criterio del argumento toca añadir la constante que haga que el sistema también cumpla el criterio del módulo. Este criterio es:

$$
|FTLA|_{s=pt}=1
$$

Incluyendo en el lazo abierto la expresión del regulador con la variable K de la forma:

$$
PD = K(s + 39.8835)
$$

$$
LA = PD \cdot Gs_1 \cdot Gs_2 \cdot Gs_3
$$

Se introduce en la ecuación del criterio del módulo y se substituye el valor de la s por el del punto de trabajo, obteniendo:

$$
K=1.0099\cdot10^4
$$

Por lo que la expresión del regulador final queda de la forma:

 $PD = 10099(s + 39.8835)$ 

Si este regulador se introduce en el sistema y se simula su respuesta el resultado obtenido es:

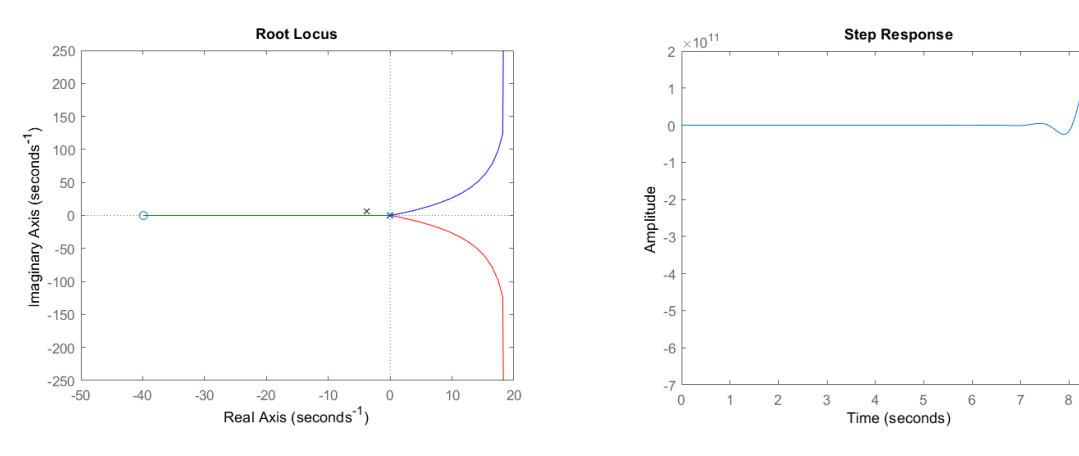

*Ilustración 74: Lugar de las raíces con PD ideal Ilustración 75: Respuesta del sistema con PD ideal*

9

Como se puede observar, el sistema no puede alcanzar el comportamiento dinámico deseado solamente con este regulador PD, ya que ni siquiera alcanza la estabilidad. Se repetirá este proceso, está vez con un PD real para ver si se cumple la condición.

#### ▪ **PD real**

Se utilizará el mismo método que para el regulador anterior, pero este tendrá distinta estructura:

$$
PD = K \frac{s+a}{s+b}
$$

Hay distintas formas de diseñar un PD real, para este se utilizará el método de la vertical en el que el cero introduce una fase de 90 grados al sistema, por lo que la parte real de este deberá de corresponderse con la del punto de trabajo. Debido a que el resto de los valores se mantienen constantes, el primer punto en el que se modifican los resultados es a la hora de obtener las fases de los polos y los ceros:

$$
p_1 = 0.0435
$$
  $p_2 = -0.0435$   $p_3 = -0.08696$   
 $z_1 = -3.7377$ 

Por lo que, de la misma forma que se ha hecho previamente, las fases son:

$$
\angle(p_t - p_1) = 2.1555
$$
  $\angle(p_t - p_2) = 2.1449$   $\angle(p_t - p_3) = 2.1395$   
 $\angle(p_t - z_1) = 1.5708$ 

El resto de los pasos serán iguales que para el PD ideal. Primero, a partir de los valores de fase calculados se obtiene el valor del ángulo a compensar aplicando el criterio del argumento:

$$
\varphi_c = \pi - \sum \, (Face\, ceros) + \sum \, (Face\, Polos) = 8.0107
$$

Como se ha hecho anteriormente, se reduce su valor a su valor equivalente inferior a 360 grados.

$$
\varphi_c=1.7275
$$

Esta vez, debido a que la posición del cero se conoce mediante al método de la vertical aplicado, el valor de este ángulo servirá para calcular la posición del polo, para ello se aplica el mismo proceso que se ha usado en el PD ideal.

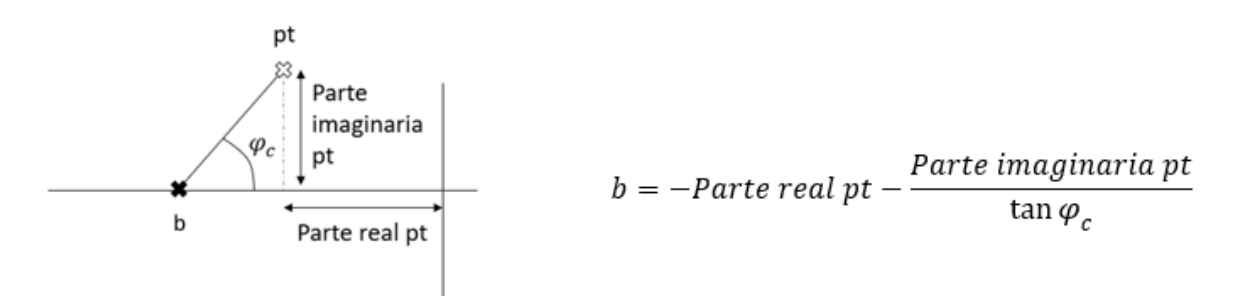

*Ilustración 76: Posición del polo*

$$
b=4.6403
$$

En este caso en el segundo término de la operación el signo más ha sido cambiado por un signo menos ya que debido al ángulo obtenido, este término se hacía negativo, y para esta operación el valor tiene que ser positivo.

El último paso es calcular el valor de la ganancia que hace que el sistema cumpla el criterio del módulo con el regulador incluido.

$$
|FTLA|_{s=pt}=1
$$

Incluyendo el regulador de la forma:

$$
PD = K \frac{s + 3.7377}{s + 4.6403}
$$

$$
LA = PD \cdot Gs_1 \cdot Gs_2 \cdot Gs_3
$$

Aplicando el criterio del módulo la K resultante es:

$$
K=3.7414\cdot 10^5
$$

De esta forma el regulador resultante es:

$$
PD = 3.7414 \cdot 10^5 \frac{s + 3.7377}{s + 4.6403}
$$

A continuación, se analizará el efecto de la inclusión de este regulador en el lazo de control, así como la respuesta del nuevo sistema generado.

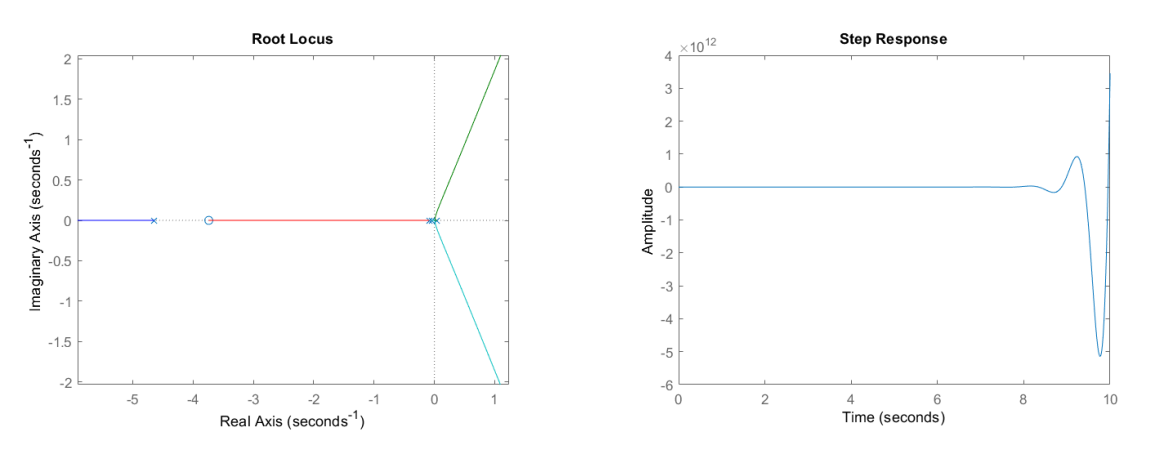

*Ilustración 77: Lugar de las raíces con PD real Ilustración 78: Respuesta del sistema con PD real*

De la misma forma que ocurrió en el caso anterior, este regulador no consigue estabilizar el sistema ante la dinámica deseada, esto indica que nuestro sistema no podrá comportarse de la forma deseada con ninguno de estos reguladores.

Si que es posible la estabilización del sistema con el uso de estos reguladores, pero con comportamientos menos exigentes. A continuación, se va a mostrar un ejemplo de ello.

#### ▪ **PD ideal modificado**

Se repetirá el mismo proceso que se ha seguido a la hora de diseñar un PD ideal pero esta vez con distintas condiciones iniciales.

Se escogerá un máximo sobre impulso del 60% y un tiempo de pico de 20 segundos.

Estos valores modificarán el punto de trabajo que para este caso será:

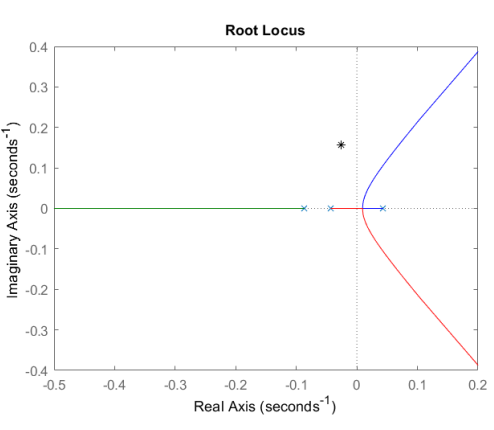

$$
pt = -0.0255 \pm 0.1571 j
$$

*Ilustración 79: Posición del punto de trabajo*

Como se puede observar, en esta ocasión, el punto de trabajo se encuentra próximo a los polos y al lugar de las raíces inicial, haciendo más fácil la modificación de este para alcanzar la dinámica deseada.

Aplicando el mismo procedimiento explicado previamente se obtiene el siguiente regulador:

 $PD = 33.985(s + 0.03694)$ 

#### Que, al introducirlo en el sistema genera la siguiente respuesta:

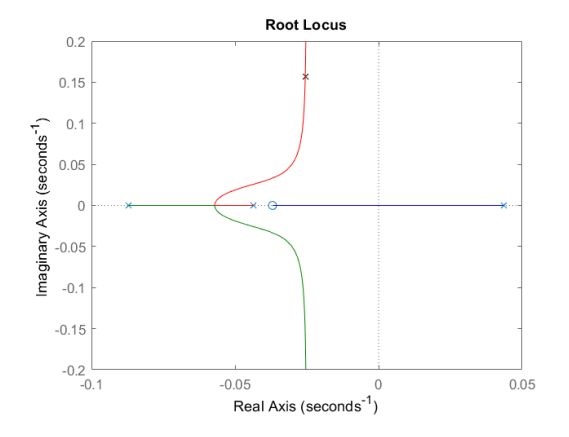

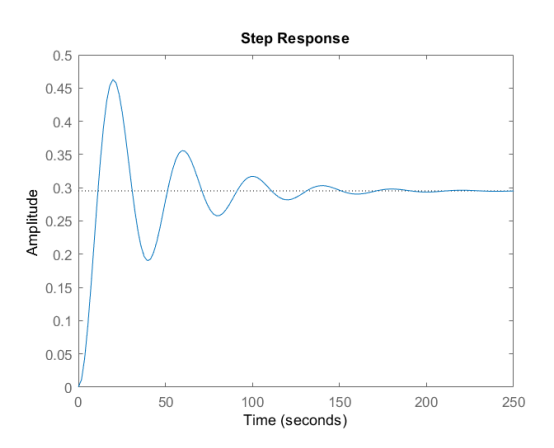

*Ilustración 80: Lugar de las raíces con PD modificado Ilustración 81: Respuesta del sistema con PD* 

*modificado*

Como se puede observar, el sistema se estabiliza y cumple aproximadamente con la dinámica pedida. El problema de este sistema es el tiempo de establecimiento y el error.

Empezando por el error, el sistema producirá una salida de amplitud 2.5 ante una entrada de 10 V. Para esta simulación se le ha aplicado una entrada escalón unitario, por lo que la amplitud de la salida será de 0.25V. El sistema genera, en

cambio, una salida con error, debido a la ausencia de componente integral en el regulador, obteniendo una amplitud de salida de 0.95V.

Si se analiza la evolución temporal de este se obtiene:

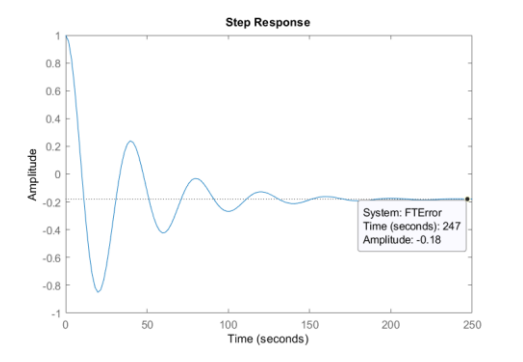

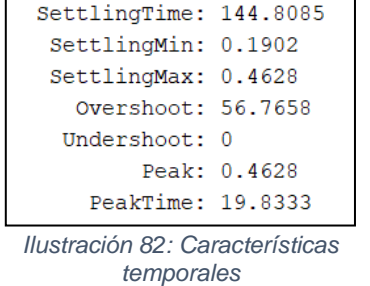

RiseTime: 7.5751

Con un error en régimen permanente de 0.18 V

*Ilustración 83: Evolución temporal del error para escalón unitario*

Este valor variará en función de la entrada introducida de la forma:

$$
E(s) = \frac{R(s)}{1 + FTLA(s)}
$$

Dónde R(s) se corresponde con la entrada del sistema. Esto significa que el valor del error será proporcional a la entrada introducida de tal forma que, si por ejjemplo se le meten 10 V al sistema, el error obtenido será 10 veces mayor que el obtenido con 1 V.

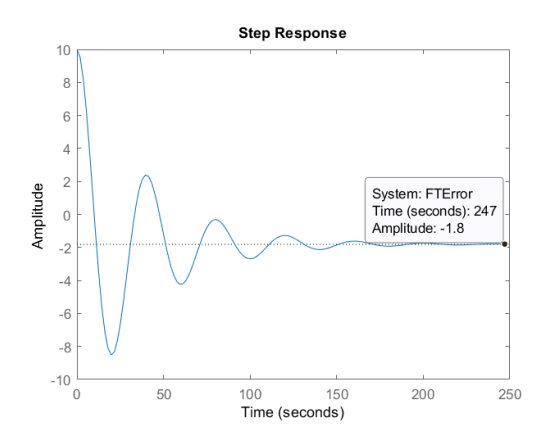

*Ilustración 84: Evaluación temporal del error para escalón de amplitud 10*

Pese a que la diferencia entre la salida deseada y la salida real sea solo de, aproximadamente 0.05 para un escalón unitario y de 0.5 para un escalón de amplitud 10, esta diferencia representa un valor significativo al esta asociada a una señal de 0.25 o de 2.5 respectivamente, en torno a un 20% del valor de la señal. Debido a esto, el objetivo será obtener valores inferiores del error para obtener una señal más exacta, intentando encontrar un equilibrio entre este y el comportamiento dinámico del sistema.

Y el segundo problema, y el más importante, es el tiempo de establecimiento. Del análisis de la respuesta del sistema se obtiene que el valor del tiempo de establecimiento es de 144 segundos, un valor enorme teniendo en cuenta que se va a desplazar 5 mm como máximo.

De la realización de distintas pruebas, se han obtenido distintos reguladores que estabilizan el sistema, cada uno con su tiempo de establecimiento asignado, pero ninguno de ellos ha bajado de los 120 segundos. Es por ello que se va a probar a realizar otro tipo distinto de regulador para intentar obtener el comportamiento deseado.

#### **3.4.2 Red de Avance de fase**

Una vez descartado el uso de un regulador PD, se va a intentar obtener un regulador en avance de fase que permita obtener el comportamiento dinámico deseado. Este regulador introducirá un polo y un cero en el sistema, así como una ganancia, de la siguiente forma:

$$
RA = \frac{1}{\alpha} \frac{s + a}{s + b} = \frac{1}{\alpha} \frac{s + \frac{1}{T}}{s + \frac{1}{\alpha T}}
$$
 [21]

Se ha escogido esta estructura debido a los problemas existentes a la hora de implementar un PD ideal en un programa de simulación. Debido a que este regulador solamente posee ceros, la mayoría de los programas no permiten su inclusión como bloque independiente por poseer más ceros que polos.

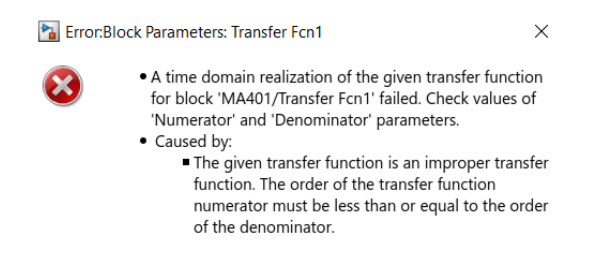

*Ilustración 85: Mensaje de error mostrado al introducir más ceros que polos en Simulink*

Existe la posibilidad de utilizar un bloque derivativo en el sistema y crear una estructura similar a la del PID propuesta por el fabricante. El problema surge porque estos bloques pueden introducir polos en el origen del sistema, dependiendo de la configuración que lleven, que, no solo modificarán el comportamiento dinámico del sistema si no que, como ya se ha estudiado anteriormente para este caso en concreto, harán que el sistema sea inestable.

Por ello, al poseer el numerador y el denominador el mismo orden, una red de avance elimina este problema a la hora de introducirlo en un sistema.

Debido a la inestabilidad presente en el sistema, el objetivo es la introducción del polo y del cero en zonas concretas:

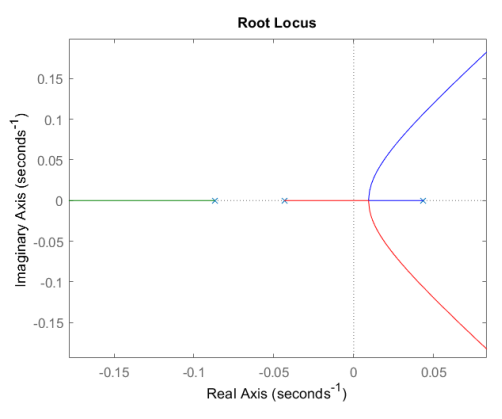

*Ilustración 86: Lugar de las raíces del sistema*

Si se analiza el lugar de las raíces, se puede observar que, para que se alcance la estabilidad, la evolución del polo inestable debe de entrar en algún momento en el semieje negativo. Para ello, se va a introducir un polo entre  $p_2 = -0.0435$  y el origen. Para que el polo afecte lo menos posible al sistema, se situará más alejado entre  $p_3 = -0.08696$  y el infinito.

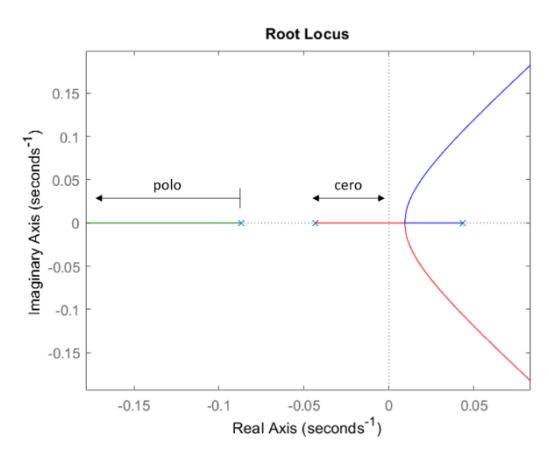

*Ilustración 87: Zonas para incluir el polo y el cero*

Para el diseño de este regular se ha utilizado los diagramas de Bode. El primer paso es extraer el diagrama del lazo abierto del sistema actual.

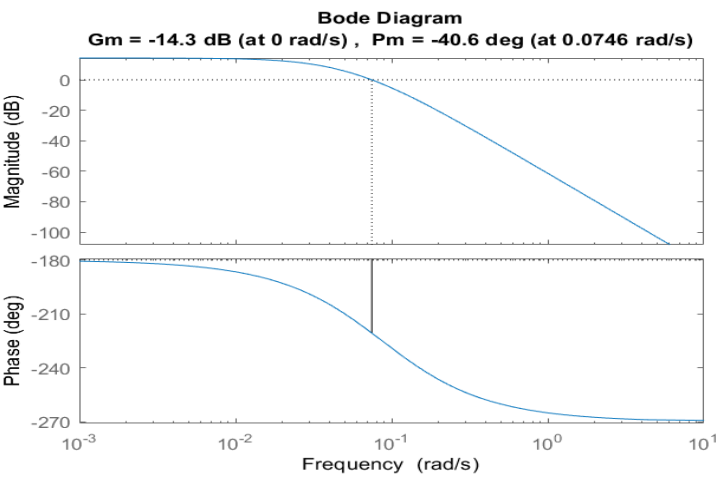

*Ilustración 88: Diagrama de Bode del Sistema*

Como ya se sabe, el sistema es inestable, esto se puede observar en la fase del sistema, nunca es superior a -180 grados.

El primer paso a la hora de diseñar un regulador de avance de fase es calcular un valor de ganancia que se añadirá al sistema para comprobar el error en régimen permanente de este. Debido a que ya se ha conseguido obtener este valor de error con un regulador previo, se va a forzar al sistema a tener un error en régimen permanente de 0.05 para una entrada escalón de amplitud 1.

Esto se consigue aplicando la definición de error en régimen permanente:

$$
e_{p_{\infty}} = \lim_{s \to 0} s \frac{R(s)}{1 + K \cdot FTLA(s)}
$$

Dónde R(s) s corresponde con la entrada a utilizar, como en este caso es una entrada escalón unitario, este valor se substituirá por 1/s.

Despejando el valor de la constante K se obtiene:

$$
K = \frac{\frac{1}{e_{p_{\infty}}} - 1}{\lim_{s \to 0} FTLA} = 4.0385
$$

Una vez se ha calculado esta ganancia, se introducirá en la cadena directa del sistema y se actuará como si formara parte de él, diseñando el regulador con ella incluida, asegurado que el error en régimen permanente se cumpla.

Se volverá a extraer la representación del diagrama de Bode ya que este se habrá visto modificado por la inclusión de la ganancia K.

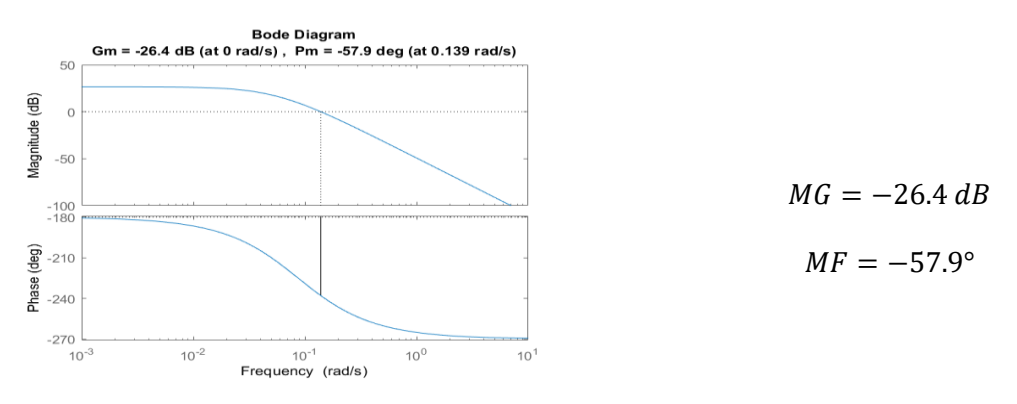

*Ilustración 89: Bode tras añadir la ganancia*

El diseño de este regulador partirá de la selección de un margen de fase deseado para el sistema final. Debido a la necesidad de que el cero que introduzca el regulador se situé en una posición concreta, se ha utilizado esta posición como guía a la hora de obtener el margen de fase a especificar.

Para alcanzar la estabilidad se necesita que el cero se sitúe en el intervalo (-0.0435,0), siendo ninguna de esas posiciones válidas. Por ello se va a escoger inicialmente un punto intermedio aleatorio, 0.03.

El margen de fase de un sistema se corresponde con la distancia entre los -180 grados y la fase actual del sistema para la frecuencia en la que la ganancia se hace cero. La presencia de un cero en el sistema introducirá una modificación de 0 grados en la década inferior a este, de 45 grados constantes en la década en la que se encuentre situado el cero y de 90 grados en la siguiente.

Se va a introducir este cero en la función de lazo abierto para obtener una aproximación del valor del margen de fase. Para ello se ha realizado una representación aproximada de como quedaría el diagrama de bode:

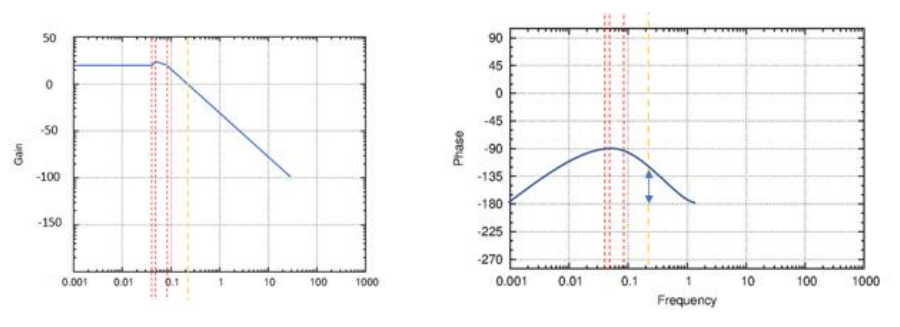

*Ilustración 90: Representación aproximada del diagrama de Bode*

En este dibujo se puede observar que el valor del margen de fase aproximado es de entre 30 y 40 grados, se utilizará el valor de 35 para diseñar el regulador.

El primer paso es calcular el ángulo que se va a querer avanzar la fase, resultado de restar el margen de fase deseado, 35 grados, y el actual extraído de la representación, -57.9 grados.

$$
\varphi = MF_{descado} - MF = 35 - (-57.9) = 92.9
$$

En la estructura de este regulador se puede observar la existencia de un parámetro  $\alpha$  llamado atenuación. Este valor se calculará con la expresión:

$$
\alpha = \frac{1 - \sin \varphi}{1 + \sin \varphi} = 6.3843 \cdot 10^{-4}
$$
 [21]

A partir de este valor de puede obtener el valor de la atenuación media, el valor que debe de avanzarse el diagrama:

$$
\alpha_2 = 20 \log \frac{1}{\sqrt{\alpha}} = 31.9489 \, dB \tag{21}
$$

Y se localizará este valor en el diagrama de bode para saber a qué frecuencia se cumple esta ganancia.

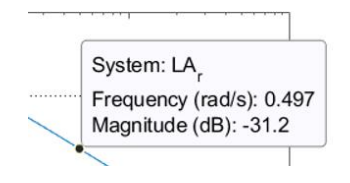

*Ilustración 91: Valor de la frecuencia para*  $\alpha_2$ 

El valor exacto de este valor es:  $w_{\alpha_2} = 0.5125 \ rad/s$ 

Una vez se ha obtenido este valor, se procede a calcular T, el último parámetro que queda por calcular.

$$
T = \frac{1}{w_{\alpha_2}\sqrt{\alpha}} = 77.2207
$$
 [21]

Una vez se han calculado todos los valores necesarios se procede a calcular el valor de la red de avance:

$$
RA = \frac{1}{\alpha} \frac{s + a}{s + b} = \frac{1}{\alpha} \frac{s + \frac{1}{T}}{s + \frac{1}{\alpha T}} = \frac{1566.3 \ (s + 0.01295)}{(s + 20.28)}
$$

Una vez se ha calculado este regulador, se introduce en el lazo de control y se simula el sistema para obtener su respuesta.

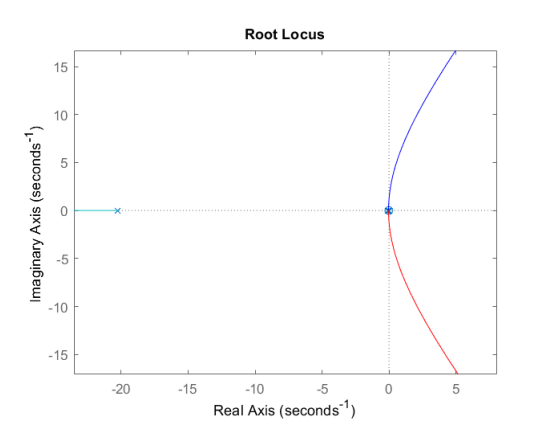

*Ilustración 92: Lugar de las raíces con red de avance Ilustración 93: Detalle de la Ilustración 91*

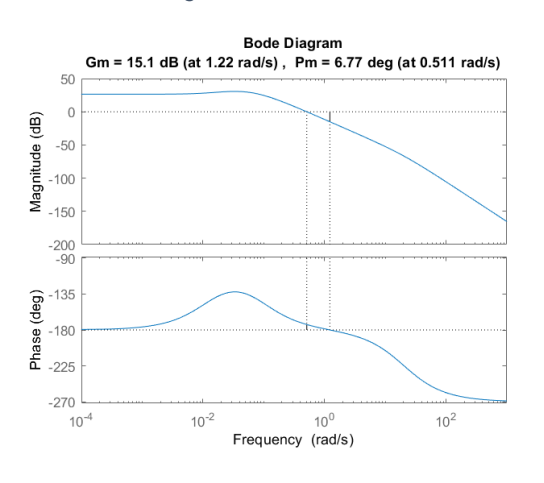

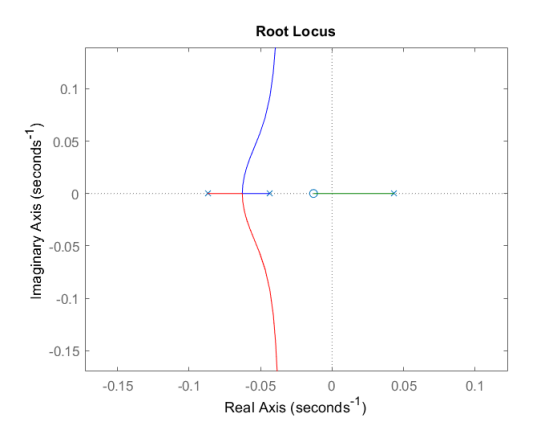

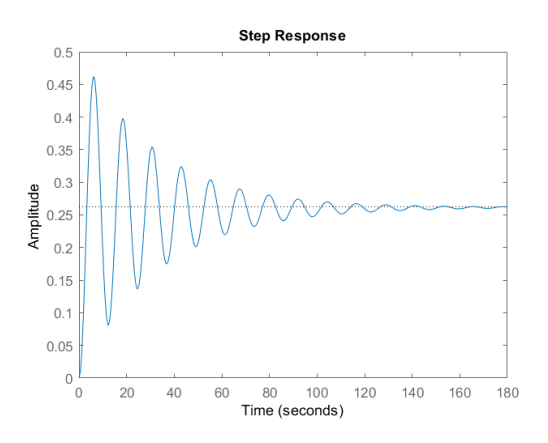

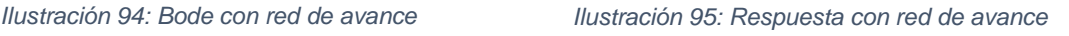

En el lugar de las raíces se puede comprobar la posición del nuevo polo y del nuevo cero, el primero muy alejado del resto del sistema, en una frecuencia de 20.28 y el otro en el rango deseado, (-0.04345,0), en 0.01295.

El diagrama de bode se ha visto modificado ante la presencia de este polo, su forma similar a la aproximación realizada al inicio, pese a que el sistema resultante no cumpla el margen de fase establecido.

La salida del sistema posee una fuerte oscilación y un gran tiempo de establecimiento, aunque ligeramente menor al obtenido en casos anteriores. La oscilación del sistema se debe a la gran limitación introducida por el control del error, debido al bajo valor exigido para este, la oscilación es elevada. Si, en cambio, se permitiera un valor mayor del error, el valor de la oscilación se reduciría.

Ninguno de los reguladores obtenidos hasta el momento proporciona una buena respuesta dinámica, no por su oscilación ni sus sobreimpulsos, si no por su tiempo de establecimiento, todos mayores de 150 segundos. Esta característica de la respuesta de los sistemas se puede modificar ligeramente con la introducción de reguladores, como se ha podido ver en los últimos experimentos, pero ningún regulador podrá hacer que cumpla el comportamiento indicado por el fabricante, un tiempo de establecimiento de 2 segundos, por lo que, a no ser que se produzca una modificación en los valores intrínsecos del sistema, no se podrá alcanzar la respuesta dinámica deseada.

#### **3.4.3 Redefinición de los polos**

De la hoja de características presentada por el fabricante, en una de sus páginas en las que se dispone a discretizar el sistema, menciona los polos del sistema que son distintos a los obtenidos de la modelización proporcionada por él al principio del documento.

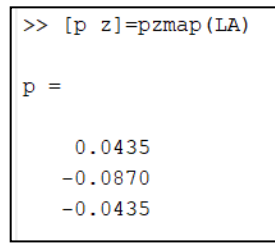

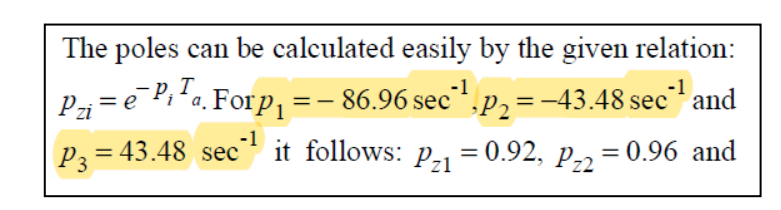

*Ilustración 97: Texto que presenta los polos modificados [15]*

*Ilustración 96: Polos iniciales*

Es incierto si estos valores están por error o si es el modelado del sistema el que es erróneo, pero, las discrepancias existentes entre los resultados obtenidos por el fabricante y los resultados experimentales incitan a pensar que las ecuaciones que modelan el sistema proporcionadas por el fabricante son incorrectas. De esta forma, se van a volver a calcular los reguladores obtenidos previamente, pero esta vez con los nuevos polos que, como se puede observar, son 100 veces más grandes que los obtenidos del modelado del sistema:

$$
p_1 = 43.48 \qquad \qquad p_2 = -43.48 \qquad \qquad p_3 = -86.96
$$

El primer paso será la obtención de las nuevas funciones de transferencia que regularán el comportamiento del sistema. Para ello se han utilizado los valores indicados por el fabricante de ganancia, pero modificando el resto de los valores para obtener los nuevos polos. Las funciones de transferencia resultantes son:

$$
G_{S_1} = \frac{8.696}{s + 86.96} \qquad G_{S_2} = \frac{13}{s^2 - 1891} \qquad G_{S_3} = 4
$$

Para comprobar que se han obtenido correctamente se va a representar el lugar de las raíces del sistema para obtener la posición de los polos.

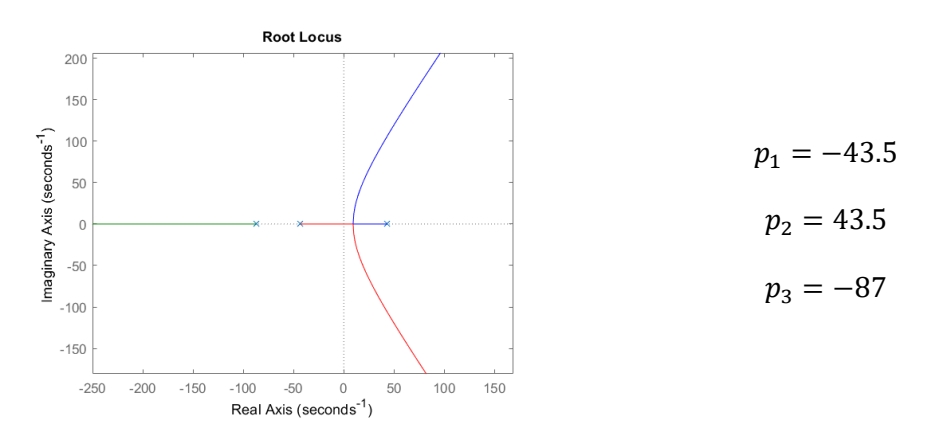

*Ilustración 98: Lugar de las raíces con los nuevos polos*

Como se puede observar, el lugar de las raíces del nuevo sistema es igual que el obtenido para el sistema antiguo, pero con los polos 100 veces más grandes que los iniciales, por lo que la obtención de la nueva representación se ha realizado correctamente.

A continuación, se procede a la obtención del regulador que obtenga el comportamiento dinámico deseado.

▪ **PD-T<sup>1</sup>**

Se vuelve a probar el funcionamiento del regulador diseñado por el fabricante con los valores por defecto utilizados en la anterior prueba con este regulador. Para ello se introducen los parámetros y se simula su comportamiento:

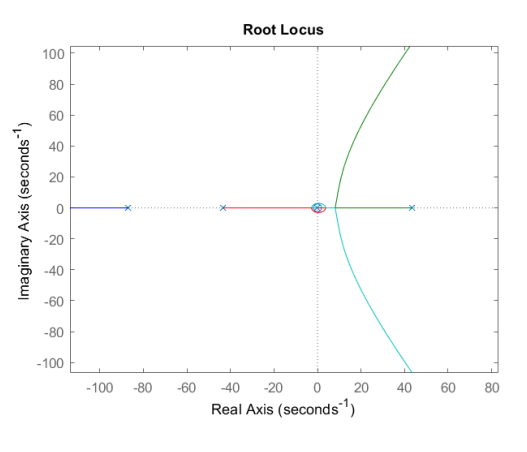

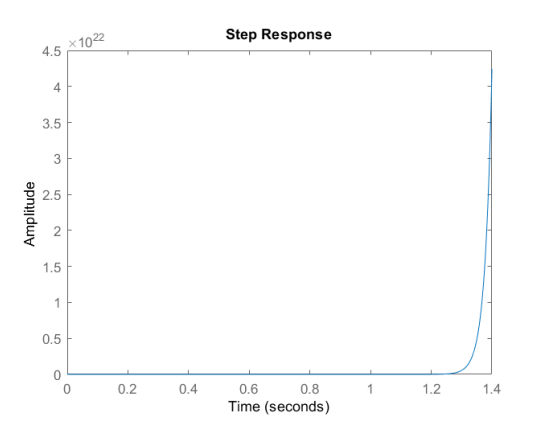

*Ilustración 99: Lugar de las raíces con PD-T1 Ilustración 100: Respuesta del sistema con PD-T1*

Como se puede observar, y al contrario de lo que ocurría con los polos antiguos, el regulador PD-T<sub>1</sub> no estabiliza el sistema con los valores recomendados. Se probará a utilizar otros reguladores para estabilizar el sistema.

#### ▪ **PD ideal**

Se volverá a calcular este regulador, introduciendo de nuevo los valores extraídos de la respuesta dinámica de la figura 71.

$$
M_p = 12.8\% \t t_p = 0.55 s
$$

$$
t_p = 0.55 s
$$

 $pt = -3.7377 \pm 5.7120j$ 

Se recalculará el punto de trabajo, que coincidirá con el obtenido previamente, y se representará en el lugar de las raíces para conocer su ubicación relativa.

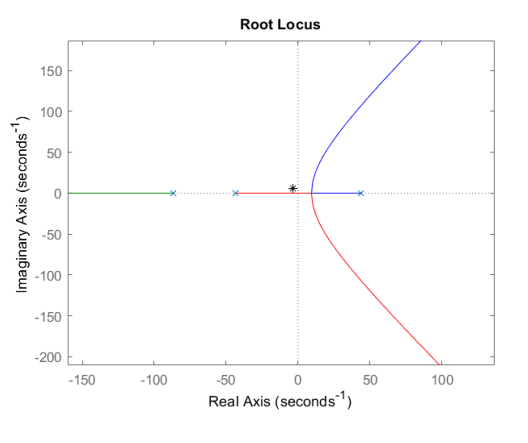

*Ilustración 101: Posición de pt*

Una vez se han obtenido estos valores se obtendrá el regulador deseado siguiendo el mismo procedimiento usado con los polos antiguos obteniendo:

$$
PD = 5.5978 (s + 66.41)
$$

Que, si se introduce en el lazo de control, genera la siguiente respuesta:

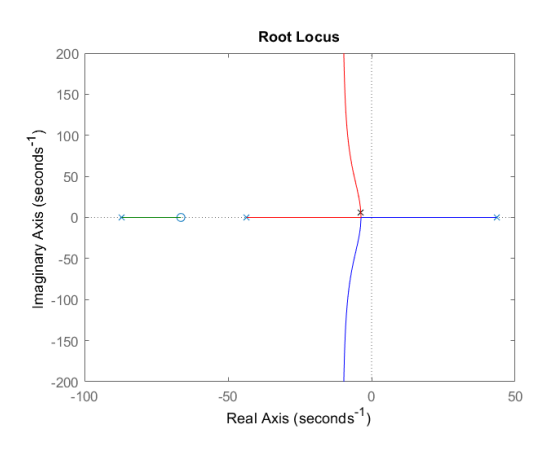

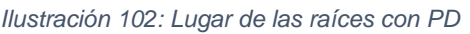

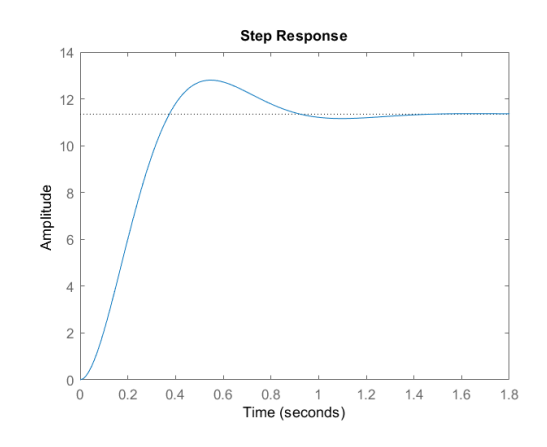

*Ilustración 102: Lugar de las raíces con PD Ilustración 103: Respuesta del sistema con PD*

El sistema obtenido cumple con el comportamiento dinámico exigido, tanto el sobreimpulso como el tiempo de pico. El problema del tiempo de establecimiento ha desaparecido, ahora el sistema se estabiliza en 0.85 segundos, pero el error existente en el sistema es muy grande, proporciona una salida de amplitud 144 cuando debería de ser de 0.25. *Ilustración 104: Características* 

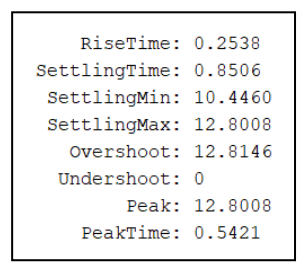

*temporales*

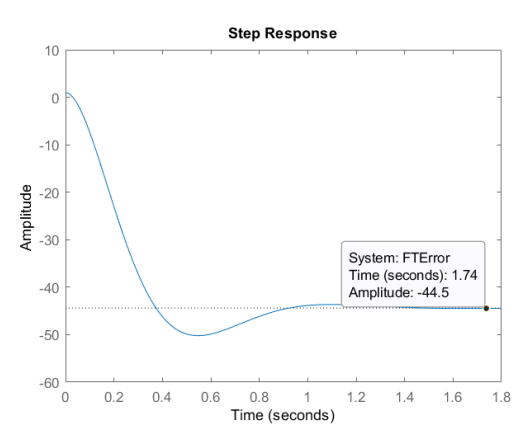

*Ilustración 105: Evolución temporal del error con PD*

Si se vuelve a comparar la respuesta obtenida (Figura 103) con la proporcionada por el fabricante (figura 71) se puede observar que, pese a que posean el mismo sobreimpulso y el mismo tiempo de pico, ambas son totalmente distintas, tanto en forma como en su valor en régimen permanente, es por esto por lo que se puede concluir que los sistemas no coinciden.

#### ▪ **Red de Avance**

Igual que se ha hecho en los casos anteriores, se repetirá el procedimiento utilizado, pero para los nuevos polos iniciales.

El primer paso será la obtención de la ganancia que controlará el error que, una vez más, se limitará a 0.05.

$$
K = \frac{\frac{1}{e_{p_{\infty}}} - 1}{\lim_{s \to 0} FTLA} = 7.6348 \cdot 10^{3}
$$

Una vez calculado, se introduce este valor en el lazo de control como una ganancia extra y se obtiene el diagrama de bode para el sistema modificado.

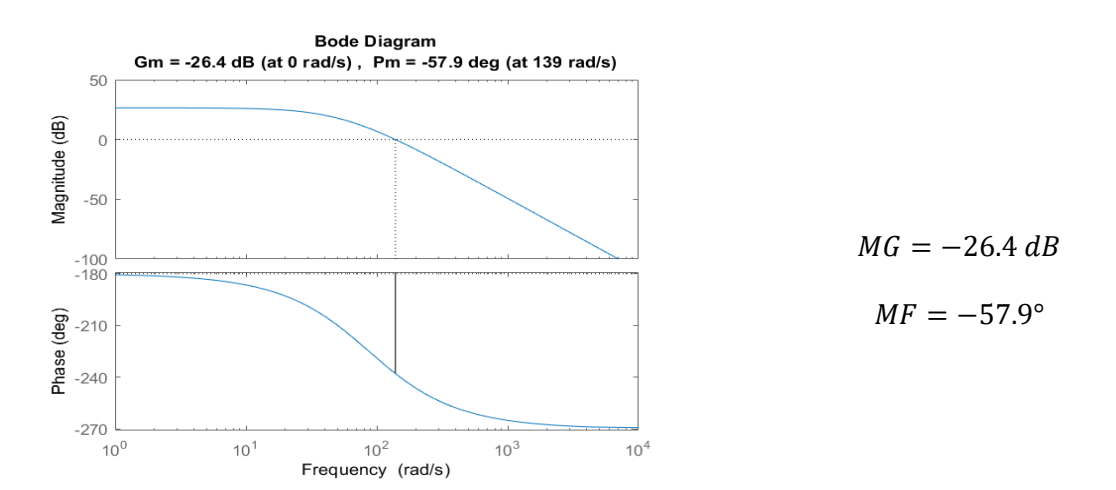

*Ilustración 106: Bode para el sistema con los polos nuevos*

Se procede a calcular los valores necesarios para la caracterización de la red de avance:

$$
\varphi = M F_{deseado} - MF = 92.9 \to \alpha = \frac{1 - \sin \varphi}{1 + \sin \varphi} = 6.3843 \cdot 10^{-4}
$$

$$
\alpha_2 = 20 \log \frac{1}{\sqrt{\alpha}} = 31.9489
$$

Este valor de la atenuación media se localizará en el diagrama de bode para conocer la frecuencia en la que se va a introducir el avance.

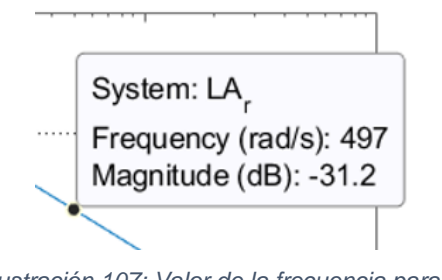

*Ilustración 107: Valor de la frecuencia para*  $\alpha_2$ 

El valor exacto de este valor es:  $w_{\alpha_2} = 512.5 \ rad/s$ 

Una vez se ha obtenido este valor, se procede a calcular T, el último parámetro que queda por calcular.

$$
T = \frac{1}{w_{\alpha_2}\sqrt{\alpha}} = 0.0772
$$

Una vez se han calculado todos los valores necesarios se procede a calcular el valor de la red de avance:

$$
RA = \frac{1}{\alpha} \frac{s + \alpha}{s + b} = \frac{1}{\alpha} \frac{s + \frac{1}{T}}{s + \frac{1}{\alpha T}} = \frac{1566.3 \ (s + 12.95)}{(s + 2.028 \cdot 10^4)}
$$

Si se analiza el resultado de esta red, se puede observar que el polo y el cero de la red diseñada son 100 veces más grandes que los obtenidos para los polos anteriores.

Se introducirá este regulador en el lazo de control y se analizará la respuesta:

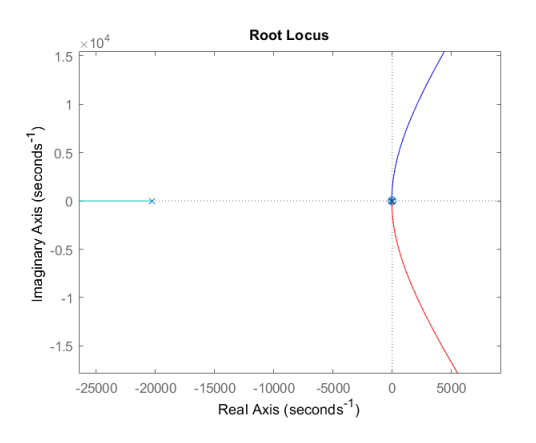

*Ilustración 108: Lugar de las raíces con red de avance*

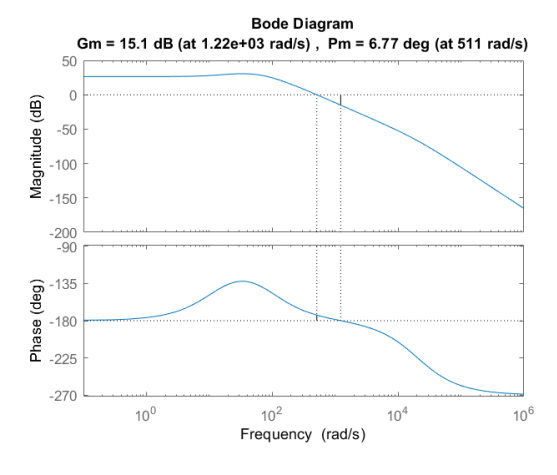

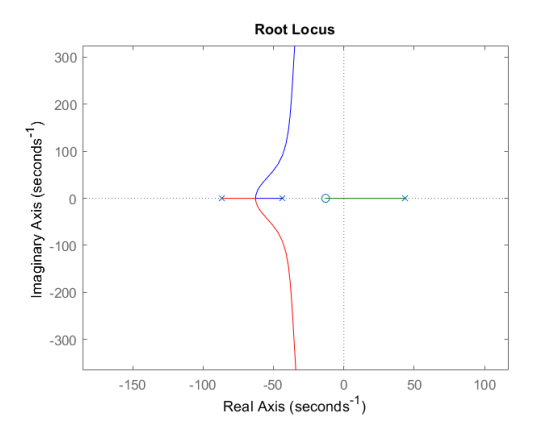

*Ilustración 109: Detalle de Ilustración 108*

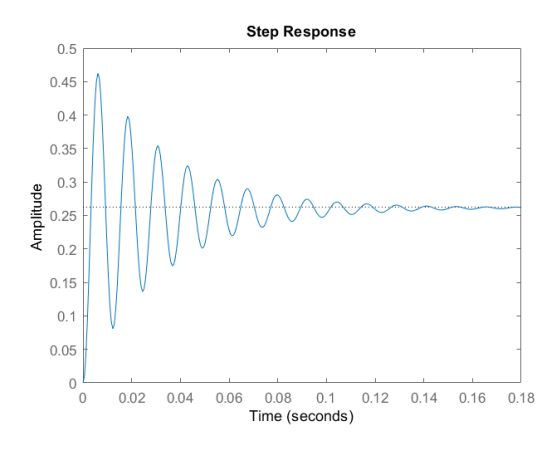

*Ilustración 110: Bode con red de avance Ilustración 111: Respuesta del sistema con red de avance*

Debido a que todos los polos y ceros del sistema se encuentran en las mismas posiciones que en el experimento anterior, pero 100 veces mayores, el lugar de las raíces será idéntico pero escalado 100 veces.

La respuesta del sistema, debido a la variación de los polos, presenta ahora un tiempo de establecimiento 100 veces menor, ahora de 0.18 segundos. Además, esta respuesta presenta un error en régimen permanente de 0.05. La principal desventaja, al igual que ocurría en la anterior red de avance, es la oscilación en la salida, debida a la limitación del error. Pese a esto, la respuesta obtenida pese el mejor comportamiento dinámico de todas las obtenidas anteriormente, aunque no se considerará esta red como el regulador escogido para el sistema debido a la incertidumbre sobre si los polos utilizados son correctos o no.

## **3.4.4 Conclusión**

Ninguna de las pruebas realizadas en los apartados anteriores proporciona un regulador definitivo que cumpla con las especificaciones establecidas. A su vez, ninguna de ellas coincide con el comportamiento esperado descrito por el fabricante. Esta diferencia puede deberse a la existencia de una discordancia entre las ecuaciones que modelan el sistema real y las proporcionadas en la hoja de características del sistema, haciendo imposible la aplicación los criterios de diseño descritos en ella. Aun así, pese a no poder obtener el mismo comportamiento, ninguno de los obtenidos es idóneo. Todos los métodos utilizados en este proyecto se corresponden con técnicas que entran dentro del control clásico, por lo que presentan una serie de limitaciones, alguna de ellas mostradas en el desarrollo de este proyecto. Una de las alternativas, y por la que podría seguir la investigación del proyecto, es la aplicación de técnicas de control modernas, como la utilización de un sistema de control en espacio de estados, que podrían proporcionar la respuesta esperada o incluso generar una mejor.

# **3.5 Diseño del sistema en 3D Experience**

Una vez se han obtenido las ecuaciones que modelan el comportamiento de cada bloque del sistema se procede a generar el sistema en 3D Experience para poder, más tarde, vincularlo con el sistema físico creado. Se realizarán dos representaciones, una del sistema funcional y otra del sistema lógico, aunque solamente será esta última la que indicará el comportamiento del sistema.

## **3.5.1 Diseño Funcional**

Se recreará el diagrama de bloques presentado con el fabricante, representando las relaciones entre cada bloque.

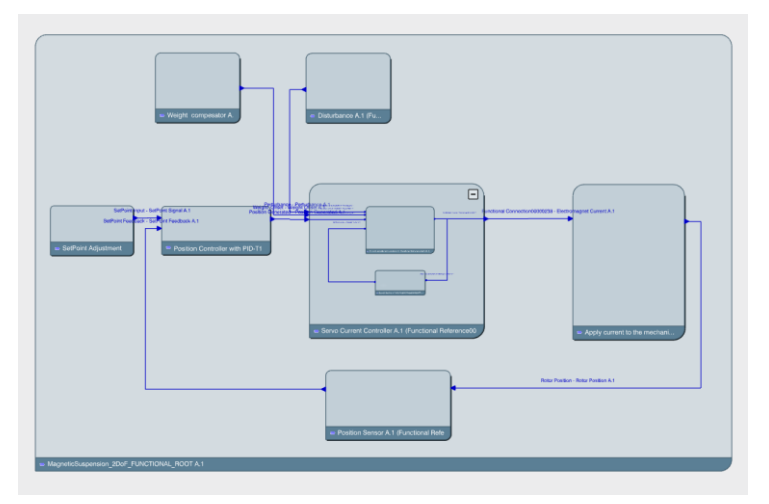

*Ilustración 112: Estructura funcional del sistema*

Esta representación permitirá comprender el funcionamiento del sistema y las relaciones entre cada elemento.

## **3.5.2 Diseño Lógico**

Partiendo de la estructura del diseño funcional se creará el diseño lógico en el que cada bloque se corresponderá con cada componente. De esta forma se podrá introducir el comportamiento de cada uno para simular su funcionamiento y analizar su comportamiento.

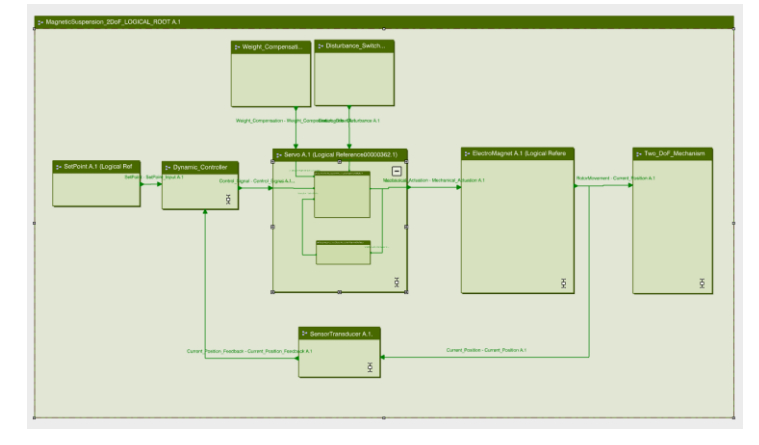

*Ilustración 113: Estructura lógica del sistema*

Analizando el sistema desde su entrada se encuentra un bloque que se corresponderá con un setpoint que modificará el valor de la señal de entrada que recibe el sistema. Este bloque, así como los dos encontrados en la parte superior, uno para las perturbaciones y otro para la compensación del peso, se modelarán con un bloque de entrada escalón que introducirá el valor preseleccionado en el sistema.

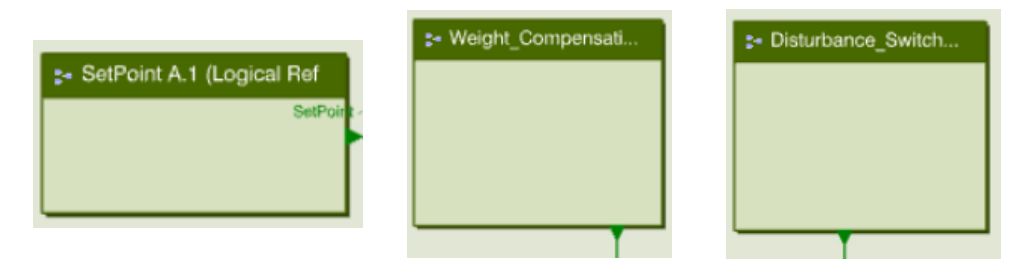

El siguiente elemento se corresponde con un comparador que restará la señal de entrada con la realimentación, obteniendo la señal de error. Este bloque se ha unido al controlador, juntando ambos sistemas en uno. Debido a no disponer de un diseño final del regulador se ha procedido a introducir una estructura general de un regulador PD.

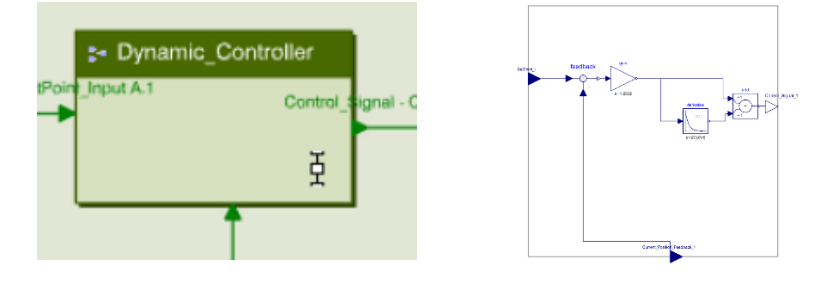

El siguiente elemento en el lazo de control es el controlador de corriente modelado por la ecuación de Gs1. Debido a esto, el modelado del sistema se corresponderá con un único bloque que incluirá la función de transferencia del sistema. En este sistema se ha incluido también, de la misma forma que se indica en la hoja de características, los efectos provocados por la perturbación y la compensación del peso.

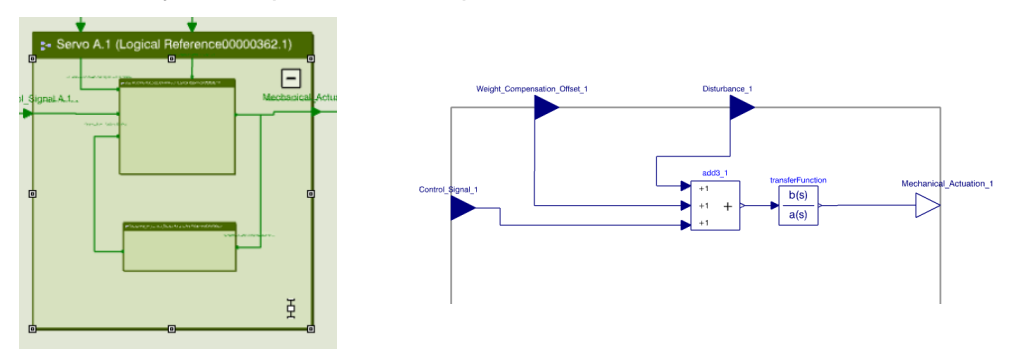

A continuación, se encuentra el bloque que representa el electroimán y que genera el desplazamiento que recibirá el rotor. Este bloque se modelará con la función de transferencia Gs<sub>2</sub> por lo que, al igual que el caso anterior, contendrá un único bloque que incluirá esta función.

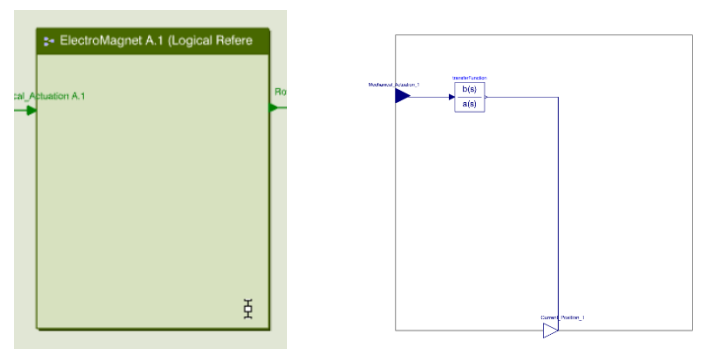

El último bloque en el lazo de control se encuentra en la realimentación del sistema. Será modelado por Gs3, como el valor de esta es una ganancia, se utilizará un bloque de este tipo en vez de una función de transferencia.

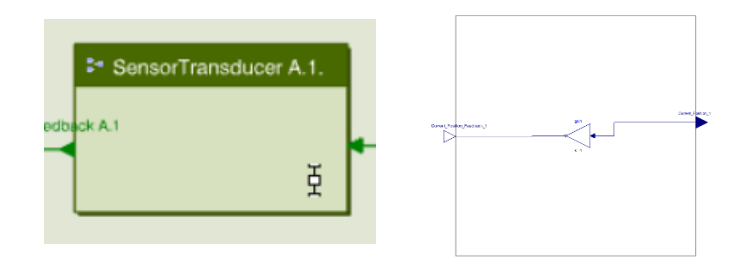

La salida de este sistema, generada por el bloque Gs<sub>2</sub>, se corresponderá con el desplazamiento a realizar por el cuerpo levitado. Esta señal será introducida en un bloque que integrará el modelo cinemático del levitador construido. Este modelo se generará automáticamente utilizando el mecanismo del sistema, los pesos de los elementos y la geometría del sistema, obteniendo una representación cinemática del funcionamiento del sistema completo.

Una vez terminados todos estos pasos, se puede dar por concluido el diseño del gemelo virtual de levitador magnético.

# **4 Conclusión del Proyecto**

La principal conclusión del proyecto es la dificultad y complejidad que presenta la creación de un sistema como este. No solo ha supuesto una gran dedicación de tiempo y esfuerzo, sino que, también es necesario conocer perfectamente el comportamiento del sistema, así como poseer los conocimientos necesarios para trabajar en todos los ámbitos en los que está incluido el sistema, en este caso, el electromagnetismo, teoría de control y técnicas de representación gráficas por nombrar algunas.

La dificultad añadida encontrada en este proyecto ha sido la poca fiabilidad de la hoja de características del sistema ya que, no solo contenía numerosas contradicciones respecto a valores de parámetros y procedimientos, sino que también presentaba una representación errónea o de las ecuaciones que modelaban el sistema o del comportamiento que este posee. Esto ha significado la realización de numerosas pruebas y experimentos hasta que se ha podido alcanzar la conclusión de la existencia de algún tipo de error en la definición del sistema, lo que ha provocado que no se haya podido encontrar una representación definitiva del regulador necesario para controlarlo.

A parte de esto, tras haber dedicado tanto tiempo al tema, se ha podido comprender la importancia y utilidad de la realización de un gemelo virtual de un proceso, no solo para la monitorización de este, sino también para la prevención de fallos y la creación de nuevas suposiciones de funcionamiento sin riesgo de estropear el sistema real al someterlo a condiciones de trabajo perjudiciales.

# **5 Líneas de investigación futuras**

Tras la finalización del proyecto hay varias cosas que pueden ser mejoradas.

Como se ha comentado anteriormente, ninguno de los reguladores utilizados ha conseguido obtener el comportamiento dinámico deseado, ya sea por no haber utilizado las técnicas de diseño de sistemas de control adecuadas o por un error en las especificaciones del fabricante. De cualquier forma, un área en la que se puede mejorar el proyecto es en la utilización de un regulador más acorde con el sistema utilizado.

Después de la selección del regulador adecuado, el paso restante sería el conexionado del gemelo al sistema real para que ambos funcionaran a la vez.

Una aplicación de técnicas de control más modernas para la mejora del rendimiento del gemelo virtual, por ejemplo, en el caso de que se use para monitorización del sistema real, es la utilización de un observador de estados, diseñado con el uso de variables de estados, cuya función será reducir el error entre la salida del levitador real y la obtenida por el gemelo virtual, mejorando el funcionamiento de este último. La estructura del sistema resultante sería la siguiente:

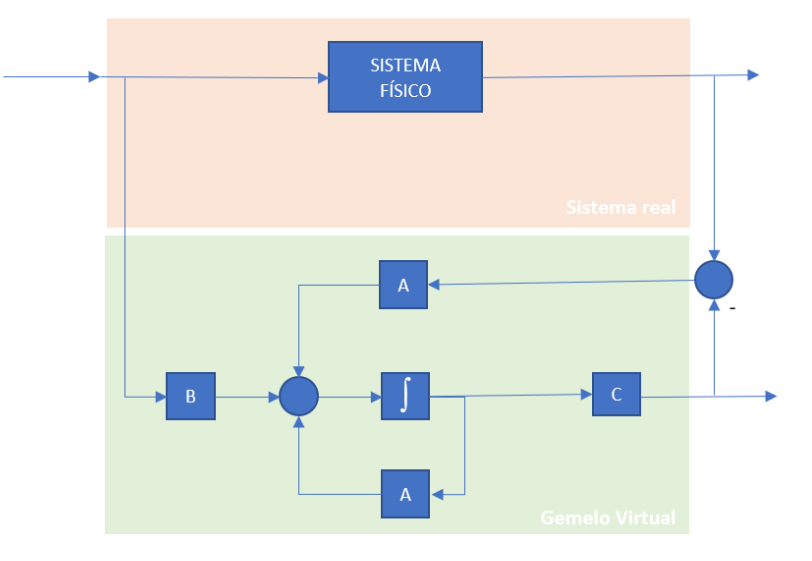

*Ilustración 114: Estructura propuesta para observador de estados*

Dónde la parte superior se corresponde con el sistema físico real y la parte inferior con el gemelo virtual, cuya función de transferencia ha sido dividida en sus respectivas matrices de espacio de estados. El bloque A se corresponderá con el observador de estados y se encargará de multiplicar el error entre ambas salidas y realimentarlo para reducirlo, haciendo que la respuesta de ambos sistemas acabe siendo la misma.

El último paso una vez que ambos sistemas funcionan sincronizadamente, es que el gemelo virtual cumpla su objetivo, permitiendo mejorar el rendimiento del proceso inicial, evitar fallos y errores y poder plantear nuevos escenarios sin riesgo a estropear el sistema.

# **6 Bibliografía**

- [1] «Qué es industria 4.0 o cuarta revolución industrial», *Papeles de Inteligencia Competitiva*, 11-may-2016. [En línea]. Disponible en: https://papelesdeinteligencia.com/que-es-industria-4-0/. [Accedido: 17-sep-2019].
- [2] «¿Qué es la Industria 4.0? | Deloitte España», *Deloitte Spain*. [En línea]. Disponible en: https://www2.deloitte.com/es/es/pages/manufacturing/articles/que-es-la-industria-4.0.html. [Accedido: 17-sep-2019].
- [3] «¿Qué es el gemelo digital? Ventajas y Aplicaciones», *Ciudades del futuro | El Blog de Siemens España*, 11-ago-2017. .
- [4] «¿ Qué es un gemelo digital ? Industria 4.0 Digital Factory -», *Realidad virtual y aumenta*, 13-jul-2017. .
- [5] «¿Qué significan "campo magnético" y "flujo magnético"? supermagnete.es». [En línea]. Disponible en: https://www.supermagnete.es/faq/Que-significan-campomagnetico-y-flujo-magnetico. [Accedido: 17-sep-2019].
- [6] J. Fraile Mora, *Máquinas eléctricas. 8<sup>a</sup> Edición*, Edición: 1. Madrid: Ibergarceta Publicaciones S.L., 2016.
- [7] J. Caballero, «Paramagnetismo: causas, materiales paramagnéticos, ejemplos», *Lifeder*, 26-abr-2018. .
- [8] «Materiales paramagnéticos». [En línea]. Disponible en: http://www.sc.ehu.es/sbweb/fisica/elecmagnet/paramagneticos/paramagnetico.htm. [Accedido: 17-sep-2019].
- [9] «Paramagnetismo: Definición y Ejemplos», *Energía Solar Hoy*, 26-nov-2018. .
- [10] «Diamagnetismo. El rincón de la Ciencia». [En línea]. Disponible en: http://rincondelaciencia.educa.madrid.org/Curiosid/rc-68.html. [Accedido: 17-sep-2019].
- [11] «Diamagnetismo EcuRed». [En línea]. Disponible en: https://www.ecured.cu/Diamagnetismo. [Accedido: 17-sep-2019].
- [12] «MATERIALES FERROMAGNETICOS», *Ferromagnetismo*, 10-mar-2013. .
- [13] «Ferromagnetismo», *Wikipedia, la enciclopedia libre*. 10-sep-2019.
- [14] «ELECTROMAGNETISMO Definición Significado». [En línea]. Disponible en: https://diccionario.motorgiga.com/electromagnetismo. [Accedido: 17-sep-2019].
- [15] «Laboratory Setup Magnetic Suspension MA401»..
- [16] «Course: Feedback Control for Mechatronics Fundamentals». [En línea]. Disponible en: https://peerlearningexperience.3ds.com/course/view.php?id=158. [Accedido: 17-sep-2019].
- [17] «Course: CATIA Part Design Fundamentals». [En línea]. Disponible en: https://peerlearningexperience.3ds.com/course/view.php?id=65. [Accedido: 17-sep-2019].
- [18] «Course: Part Design Fundamentals+Exercises». [En línea]. Disponible en: https://peerlearningexperience.3ds.com/course/view.php?id=9. [Accedido: 17-sep-2019].
- [19] «AZ91D», *Dynacast*. [En línea]. Disponible en: https://www.dynacast.es/az91d. [Accedido: 17-sep-2019].
- [20] J. R. Llata García, E. González Sarabia, D. Fernández Pérez, C. Torre Ferrero, M. S. Robla Gómez, y Á. Rodríguez Pozueta, «Curso: Automática (2013)». [En línea]. Disponible en: https://ocw.unican.es/course/view.php?id=80. [Accedido: 17-sep-2019].
- [21] K. Ogata, *Ingeniería de control moderna*, Edición: 5<sup>a</sup>. Place of publication not identified: Grupo Anaya Publicaciones Generales, 2010.

# **7 Anexo**

# **7.1 Código utilizado**

# **7.1.1 PID-T1**

```
clc
close all
clear all
%Definición de los parámetros del sistema
Kp1=0.1;Kp2=13;
Kp3=4;Tm=23;
Ts=11.5;
Kps=Kp1*Kp2;
%Creación de los bloques
Gs1=tf(Kp1,[Ts 1]);
Gs2=tf(Kp2, [Tm^2 0 -1]);
Gs3=Kp3;
%Parámetros del regulador
kp=0.2;ki=0;
kd=0.5;
T1=7;%Funciónde transferencia del regulador
s=tf('s');Gr=kp+ki/(0.1*s)+kd*(T1*s)/(1+T1*s);%Ecuaciones del sistema
LA=Gs1*Gs2*Gs3*Gr;
CD=Gs1*Gs2*Gr;
LC=minreal(CD/(1+LA));
%Lugar de las raices
figure
rlocus(LA)
%Respuesta del sistema ante un escalón unitario
figure 
step(LC)
```
## **7.1.2 PD ideal**

```
clc
close all
clear all
%Definición de los parámetros del sistema
Kp1=0.1;Kp2=13;Kp3=4;Tm=23;
Ts=11.5;
```
Kps=Kp1\*Kp2; %Creación de los bloques Gs1=tf(Kp1,[Ts 1]);  $Gs2=tf(Kp2, [Tm^2 0 -1]);$ Gs3=Kp3; %Ecuaciones del sistema LA=Gs1\*Gs2\*Gs3; CD=Gs1\*Gs2;  $LC = minreal(CD/(1+LA))$ ; %Lugar de las raices figure rlocus(LA) %% Regulador PD %Comportamiento dinámico deseado Mp=0.128; tp= $0.55;$ %Cálculo del punto de trabajo D=sqrt(log(Mp)^2/(pi^2+log(Mp)^2));  $Wn=pi/(tp*sqrt(1-D^2));$  $Wd=Wn*sqrt(1-D^2);$ pt=-D\*Wn+Wd\*j; %Representación del punto de trabajo figure() rlocus(LA) hold on plot(real(pt),imag(pt),'k\*') hold off %Polos y ceros del sistema  $[p \ z] = pzmap(LA);$ %Calculo de las fases fasez=angle(pt-z); fasep=angle(pt-p); %Criterio del argumento fi=pi-sum(fasez)+sum(fasep); while (fi>2\*pi) fi=fi-2\*pi; end %Obtención del cero a=-real(pt)+imag(pt)/tan(fi); PD  $sk=tf([1 a], [1])$ ; %Criterio del módulo  $K=1/abs(evalfr(PD sk*LA,pt))$ ; %Resultado PD=K\*PD\_sk; Planta=LA\*PD; figure() plot(pt,'kx') hold on rlocus(Planta) hold off %REspuesta del sistema resultante LC=minreal((PD\*Gs1\*Gs2)/(1+PD\*Gs1\*Gs2\*Gs3)); figure() step(LC) stepinfo(LC)

## **7.1.3 PD real**

```
clc
close all
clear all
%Definición de los parámetros del sistema
Kp1=0.1;Kp2=13;Kp3=4;Tm=23;Ts=11.5;
Kps=Kp1*Kp2;
%Creación de los bloques
Gs1=tf(Kp1, [Ts 1]);Gs2=tf(Kp2, [Tm^2 0 -1]);Gs3=Kp3;
%Ecuaciones del sistema
LA=Gs1*Gs2*Gs3;
CD=Gs1*Gs2;
LC=minreal(CD/(1+LA));
%Lugar de las raices
figure
rlocus(LA)
%% Regulador PD
%Comportamiento dinámico deseado
Mp=0.128;
tp=0.55;
%Cálculo del punto de trabajo
D=sqrt(log(Mp)^2/(pi^2+log(Mp)^2));
Wn=pi/(tp*sqrt(1-D^2));Wd=Wn*sqrt(1-D^2);pt=-D*Wn+Wd*j;
%Representación del punto de trabajo
figure()
rlocus(LA)
hold on
plot(real(pt),imag(pt),'k*')hold off
%Método de la vertical
a=real(pt);
%Polos y ceros del sistema
[p z] = pzmap(LA);z=[z,Zr\;r];%Calculo de las fases
fasez=angle(pt-z);
fasep=angle(pt-p);
%Criterio del argumento
fi=pi-sum(fasez)+sum(fasep);
while (fi>2*pi)
    fi=fi-2*pi;
end
%Obtención del cero
b=-real(pt)+imag(pt)/tan(fi);
```

```
PD sk=tf([1 -a],[1 b]);
%Criterio del módulo
K=1/abs(evalfr(PD_sk*LA,pt));
%Resultado
PD=K*PD_sk;
Planta=LA*PD;
figure()
plot(pt,'kx')
hold on
rlocus(Planta)
hold off
%Respuesta del sistema resultante
LC=minreal((PD*Gs1*Gs2)/(1+PD*Gs1*Gs2*Gs3));
figure()
step(LC)
stepinfo(LC)
```
#### **7.1.4 Red Avance**

```
clc
close all
clear all
%Definición de los parámetros del sistema
Kp1=0.1;Kp2=13;Kp3=4;Tm=23;Ts=11.5;
Kps=Kp1*Kp2;
%Creación de los bloques
Gs1=tf(Kp1,[Ts 1]);
Gs2=tf(Kp2, [Tm^2 0 -1]);Gs3=Kp3;
%Ecuacion del sistema
LA=Gs1*Gs2*Gs3;
%Restriccion del error
Erp final=-0.05;%Nueva representacion del sistema
K=(1/Exp final-1)/dcgain(LA);
LA r=LA*K;CD_r=CD*K;
LC r=minreal(CD r/(1+LA r));
%% Metodo
%Dinámica deseada
MF deseado=35;
M seguridad=0;
%Ontención del diagrama de bode y sus valores
[Mg, Mf, Wcf, Wca]=margin(LA r);
figure
margin(LA_r)
%Obtención del angulo de compensacion
fi=MF_deseado-Mf+M_seguridad;
alfa=(1-sind(fi))/(1+sind(fi));%Obtencion de la magnitud para esta atenuacion
a2=20*log10(1/sqrt(alfa));
```

```
a2 lineal=db2mag(-a2);
[mag, fase, W]=bode(LA_r,logspace(2,3,1000)); 
i=find(mag <= a2 lineal,\overline{1});
Wa2=W(i);%Calculo de parámetros, polos y ceros
T=1/(sqrt(alfa)*Wa2);
cero=1/T;
polo=1/(alfa*T);
RA=1/alfa*zpk(tf([1 cero],[1 polo]));
%Nuevas ecuaciones del sistema
LA_f=LA_r*RA;
CDf=CDr*RA;LC f=minreal(CD f/(1+LA f));Error f=minreal(1/(1+LA f));
%Salida del sistema
figure
step(LC_f)
```
# **7.2 Planos**

Las medidas y dimensiones de cada elemento del sistema se encuentran en el apartado de diseño físico. En general, el sistema se corresponde con una forma tetraédrica de 200 mm de ancho, 200 mm de profundidad y 373 mm de altura.

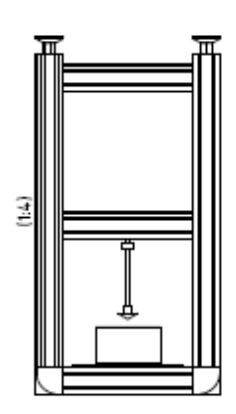

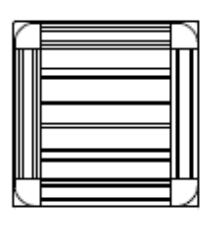

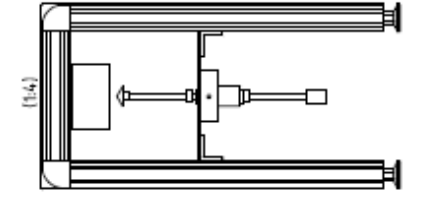

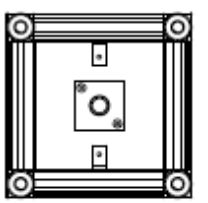

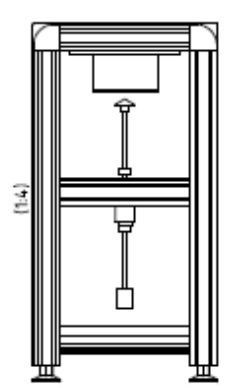

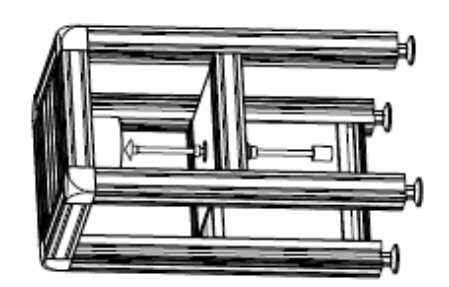